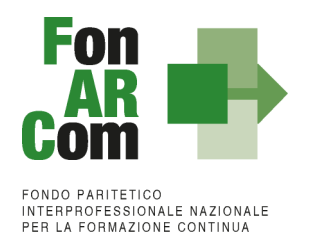

**Manuale di Gestione Piani Quadro - UCS Avviso 01/2016**

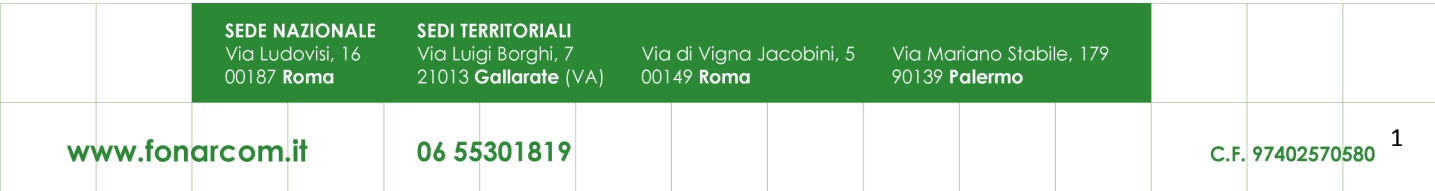

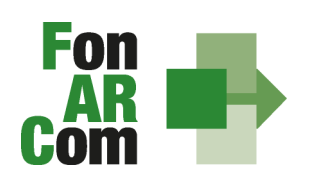

## <span id="page-1-0"></span>**Sommario**

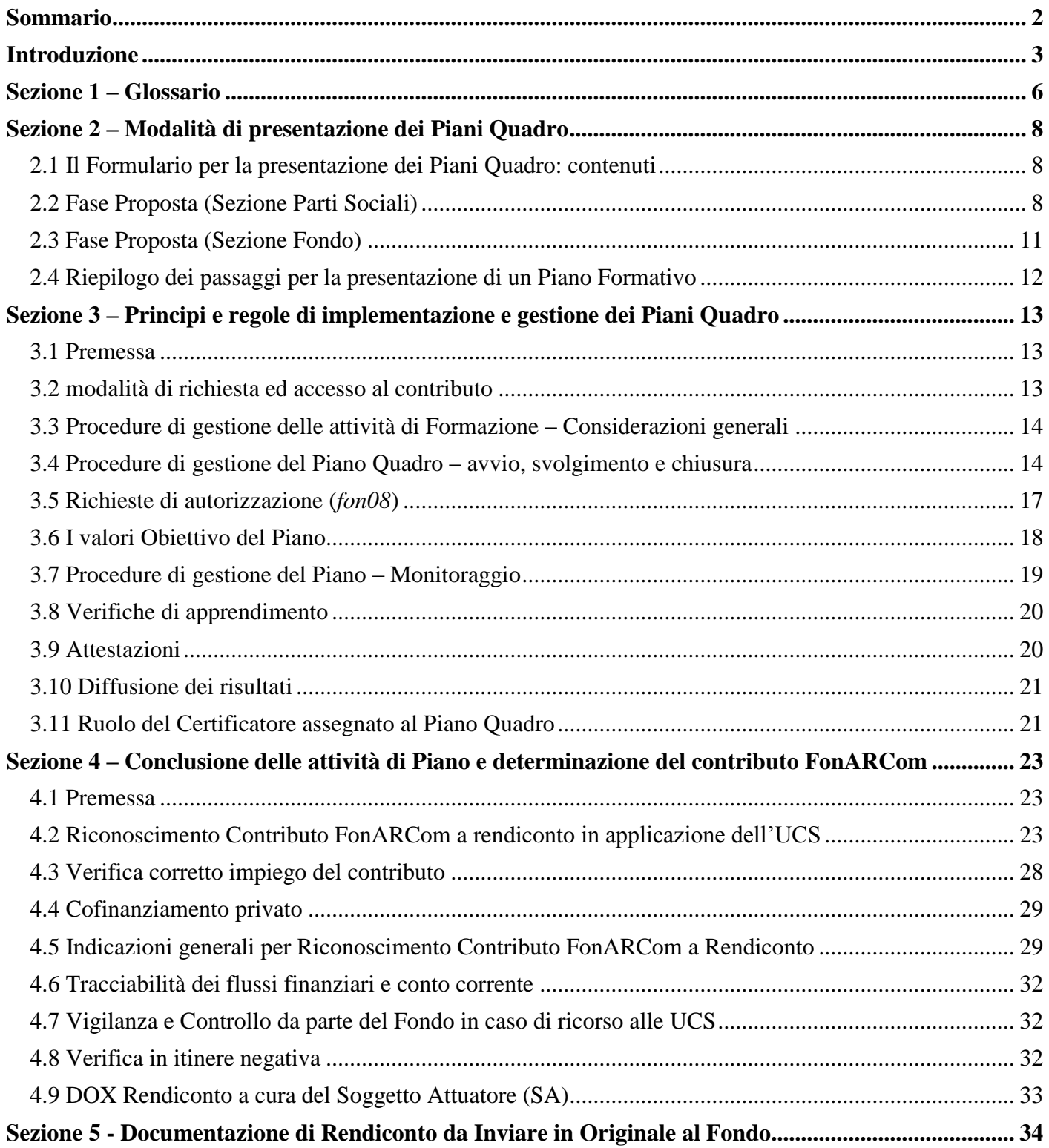

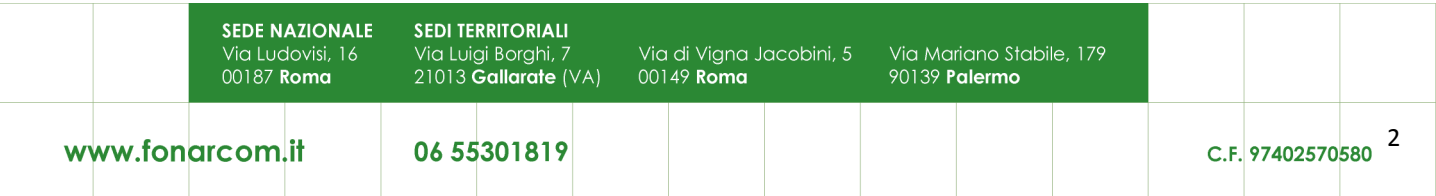

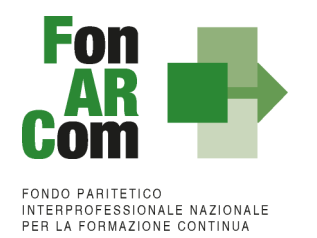

# <span id="page-2-0"></span>**Introduzione**

### **COSTI FISSI CALCOLATI APPLICANDO TABELLE STANDARD DI COSTI UNITARI**

In linea con l'art. 1 del Regolamento (CE) n. 396/2009 che modifica l'Art. 11.3 lettera b) del Regolamento (CE) n. 1081/2006 e l'Art. 2, comma 9, del DPR n. 196 del 3 ottobre 2008, in caso di sovvenzioni, sono riconosciuti i costi di un'operazione calcolati applicando standard di costo definiti in anticipo. Infine, il Reg. (UE) 1304/2013 del 17 dicembre 2013, abrogando il Reg. (CE) 1081/2006, considera l'utilizzo di tabelle UCS, di importi forfettari e di tassi forfettari auspicabile al fine di portare ad una semplificazione per i beneficiari e ad una riduzione degli oneri amministrativi a carico degli stessi. Con il Reg. (UE) 1303/2013, che abroga il Reg. (CE) 1083/2006, all'Articolo 67, sono definite le modalità di determinazione della sovvenzione, ed all'Art. 13 del Reg. 1304/2013 è definita l'ammissibilità della spesa.

FonARCom definisce in anticipo l'Unità di Costo Standard (UCS), calcolata ricorrendo al criterio del costo storico desunto dai dati ricavati dai precedenti Avvisi del Fondo.

FonARCom adotta la tabella di Unità di Costo Standard sulla base di un metodo:

- *giusto* (basato sulla realtà, non eccessivo);
- *equo* (garantisce parità di trattamento di beneficiari/operazioni);
- *verificabile* (nell'ambito di una pista di controllo);
- *stabilito in anticipo.*

FonARCom procede al riconoscimento della sovvenzione tramite UCS sulla base del risultato finale del Piano Formativo e quindi effettua il pagamento finale del finanziamento sulla base del completamento fisico del Piano Formativo, rendicontato dal Soggetto Attuatore e certificato dal Revisore Contabile assegnato al Piano, poiché al fine del riconoscimento del finanziamento rileva solo il risultato reale. Il riconoscimento della spesa basato sul risultato avviene a seguito della dimostrazione da parte del Soggetto Attuatore del risultato effettivamente raggiunto, attraverso la presentazione di apposita documentazione, che rimane a disposizione in vista delle eventuali verifiche del Fondo e degli audit da parte del Ministero del Lavoro, a giustificazione del riconoscimento della sovvenzione.

Queste disposizioni costituiscono un passo importante verso la semplificazione. Dall'esperienza degli Stati membri della Comunità Europea è emerso che una gran parte dei documenti giustificativi verificati dai controllori e dai revisori è necessaria per giustificare una parte esigua della spesa. Ciò significa che gran parte delle risorse umane e di sforzi amministrativi impiegati nella gestione dei fondi pubblici è assorbita dall'accumulo e dalla verifica dei documenti, piuttosto che dagli sforzi per raggiungere gli obiettivi politici e nello specifico quelli legati all'attività formativa.

### **OBIETTIVO DEL MANUALE DI GESTIONE UCS**

Il presente Manuale di Gestione a UCS è stato elaborato da FonARCom, in sinergia con il Comitato Tecnico Scientifico del Fondo. Esso riflette le discussioni tenute con le autorità nazionali durante i seminari tecnici del COCOF sui costi semplificati (19 febbraio, 23 marzo, 30 aprile e, esclusivamente per i programmi PTE, 29 giugno 2009) e nel quadro del seminario "Formazione dei formatori" (9 giugno 2009). Fornisce, inoltre, orientamenti tecnici per la determinazione del finanziamento del Fondo e per la gestione e rendicontazione dei Piani Formativi presentati applicando tabelle standard di costi unitari (UCS).

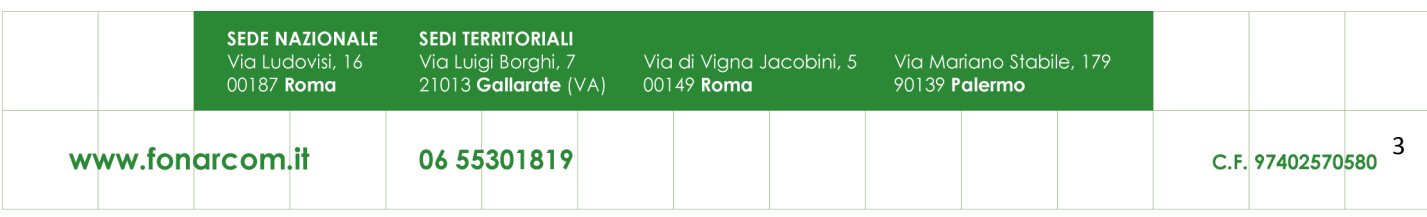

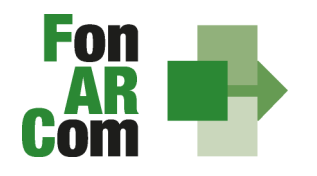

Il presente documento di lavoro è destinato ai Soggetti Proponenti, ai Soggetti Attuatori, a Revisori Contabili assegnati ai Piani Formativi, ai beneficiari e ad altri organismi coinvolti nell'attuazione, nella gestione, nel controllo e nella verifica del Piano stesso. In sintesi, lo scopo è quello di fornire orientamenti per facilitare l'utilizzazione dei costi semplificati, e per ridurre l'incertezza giuridica e i rischi finanziari per i Soggetti Attuatori e Beneficiari.

La tabella di Unità di Costo Standard è basata sul processo e sul risultato finale, ed è destinata a coprire, con la migliore approssimazione possibile, i costi effettivamente sostenuti e pagati per l'attuazione del Piano Formativo.

Il presente Manuale mira a descrivere e regolamentare le varie fasi a cui il Soggetto Proponente e il Soggetto Attuatore devono attenersi al fine di presentare, gestire e rendicontare un Piano Formativo. A tal fine, verranno descritte le fasi cronologiche da seguire, dal momento ideativo del Piano, alla sua traduzione nel formulario di presentazione, alla gestione della sua realizzazione, in conformità alle procedure organizzative, relazionali ed amministrative previste, fino alla sua chiusura e rendicontazione.

A ciò vanno aggiunte le considerazioni procedurali, non meno importanti ed altrettanto vincolanti, che attengono alla forma e strumenti di comunicazione tra Soggetto Attuatore e Fondo, soprattutto relativamente all'utilizzo della piattaforma informatica FARC *Interattivo*.

### **APPLICABILITÀ AI REGIMI DI AIUTO DELLE OPZIONI DI SEMPLIFICAZIONE**

In linea con quanto citato nella nota della Commissione Europea COCOF/09/0025/04 del 28.01.2010 e nell'Articolo 14 del Reg. UE 1304/2013, le opzioni di semplificazione dei costi sono applicabili anche alle operazioni in Regime di Aiuto di Stato e gli importi calcolati su base forfettaria sono considerati costi ammissibili ai sensi del Reg. (UE) 1303/2013.

Il contributo massimo riconosciuto dal Fondo è indicato nell'Avviso di riferimento è può raggiungere il 100% del totale dei costi preventivati ed approvati fermo restando quanto disposto a livello comunitario in materia di Aiuti di Stato, disciplinato nei Regolamenti di seguito elencati:

- □ **Regolamento UE n. 651/2014** del 17 giugno 2014, che dichiara alcune categorie di Aiuti compatibili con il Mercato Interno in applicazione degli Art. 107 e 108 del Trattato, con scadenza al 31 dicembre 2020 (opzione non possibile in caso di formazione organizzata dalle imprese per conformarsi alla normativa nazionale obbligatoria in materia di formazione).
- □ **Regolamento UE n. 1407/2013** del 18 dicembre 2013 relativo all'applicazione degli Articoli 107 e 108 del Trattato sul funzionamento dell'Unione europea agli Aiuti di Importanza Minore (o "De Minimis"), con scadenza al 31 dicembre 2020 (massimo 200.000,00 € in tre esercizi finanziari).
- □ **Regolamento UE n. 1408/2013** della Commissione del 18 dicembre 2013 relativo all'applicazione degli Articoli 107 e 108 del Trattato UE agli Aiuti di Importanza Minore (o "De Minimis") nel Settore agricolo, con scadenza 31 dicembre 2020 (massimo 15.000,00 € in tre esercizi finanziari).
- □ **Regolamento UE n. 717/2014** della Commissione del 27 giugno 2014 relativo all'applicazione degli Articoli 107 e 108 del trattato sul funzionamento dell'Unione Europea agli Aiuti "De Minimis" nel Settore della pesca e dell'acquacoltura, con scadenza 31 dicembre 2020 (massimo 30.000,00 € in tre esercizi finanziari).

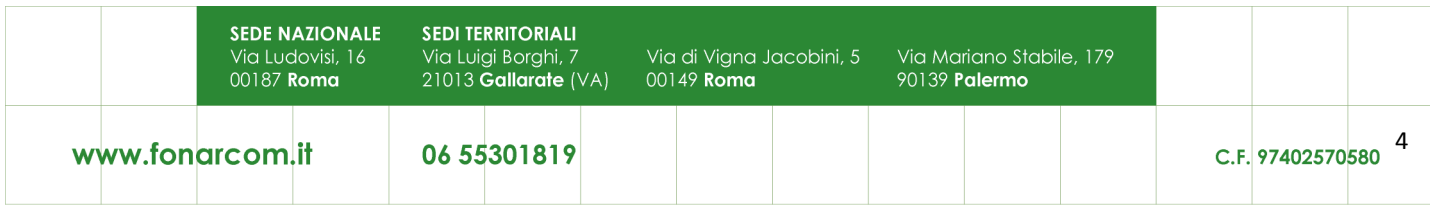

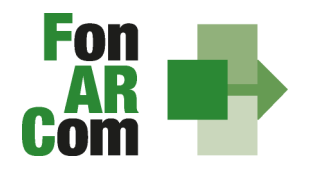

I predetti Regolamenti non possono essere applicati per i finanziamenti in favore di imprese destinatarie di un ordine di recupero pendente a seguito di una precedente decisione della Commissione Europea che ha dichiarato un aiuto illegale ed incompatibile con il mercato comune; sono escluse, inoltre, le imprese in difficoltà così come definite nel paragrafo 18 Articolo 2 del Regolamento UE n.651/2014.

Le Aziende beneficiarie degli interventi formativi finanziati da FonARCom devono optare espressamente per il Regolamento da applicare garantendo il cofinanziamento del Piano al quale partecipano, conformemente ai predetti Regolamenti Comunitari sugli Aiuti di Stato.

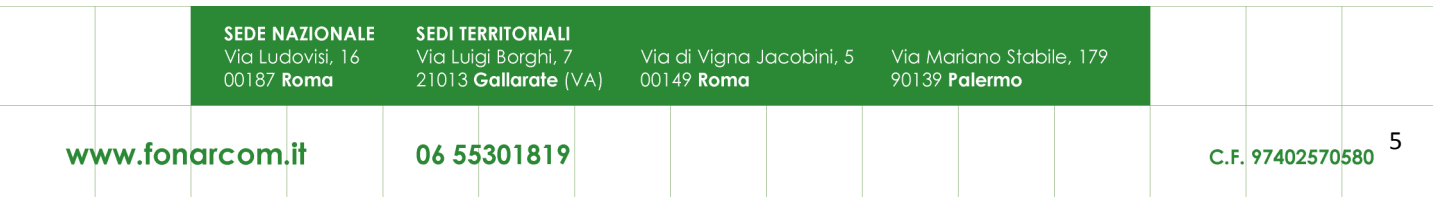

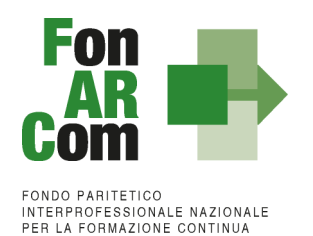

# <span id="page-5-0"></span>**Sezione 1 – Glossario**

Al fine di consentire al lettore una miglior comprensione della terminologia adoperata nel presente Manuale di Gestione si ritiene di dover preliminarmente specificare il significato dei termini che verranno utilizzati.

### **Parti Sociali costituenti il Fondo:** CIFA e CONFSAL

**Piano Quadro:** Strumento di individuazione di massima dei fabbisogni formativi e delle professionalità nonché delle modalità di apprendimento più aderenti alle realtà aziendali, da cui discendono, in un secondo momento, progetti formativi costruiti ad hoc sulle esigenze emerse nelle aziende oggetto di studio, e rappresentano modelli di possibile sperimentazione.

**Progetto Formativo (predisposto a seguito di progettazione esecutiva):** Corrisponde all'attività formativa; il Progetto Formativo può comporsi di una singola edizione o della reiterazione di *n* edizioni del medesimo <percorso formativo> (evento in cui cambiano i Destinatari ma rimane invariata la modalità di somministrazione dello stesso ed il programma didattico riproposto nelle diverse edizioni).

**Attività Didattica:** Singolo corso realizzato nelle modalità ammissibili esplicitate nell'Avviso di riferimento (es. corso in aula frontale, percorso realizzato in aula in remoto/FAD integrata).

**Soggetti Proponenti e Attuatori:** Possono proporre ed attuare i Piani Quadro, assumendo direttamente la totale responsabilità circa la gestione procedurale e finanziaria, così come indicato nel budget economico/finanziario:

Gli Enti di formazione organicamente collegati alle Parti Sociali costituenti il Fondo,

Tali requisiti devono essere comprovati a mezzo di dichiarazione sostitutiva resa ai sensi del D.P.R. 445/2000.

**Formulario di presentazione:** Strumento predisposto dal Fondo FonARCom attraverso il quale SP trasmette al Fondo, previo preventiva condivisione del Piano con le Parti Sociali, la propria proposta di Piano Quadro.

**Beneficiari dei Piani Quadro:** Sono Soggetti Beneficiari degli interventi finanziati da FonARCom esclusivamente le aziende aderenti al Fondo stesso che, in regola con i relativi versamenti ex lege previsti, ed in accordo con quanto previsto dall'Avviso di riferimento, sono coinvolte nel processo realizzativo del Piano Quadro.

**Destinatari delle azioni:** Sono i lavoratori, dipendenti della Aziende coinvolte nel Piano Quadro, che partecipano ai Progetti Formativi che lo compongono. I requisiti per poter essere considerati destinatari ammissibili sono esplicitati nell'Avviso di riferimento.

**Contributo Fondo:** Contributo finanziario del Fondo, finalizzato alla realizzazione dei Piani Quadro approvati nell'ambito degli Avvisi. A tal fine si rappresenta che i Fondi sono finanziati dal gettito della contribuzione dei datori di lavoro che facoltativamente vi aderiscono. Fonte del finanziamento è il contributo previsto dall'art. 25, comma 4, della legge 21 dicembre 1978 n. 845 versato dai datori di lavoro unitamente alla contribuzione a copertura della disoccupazione involontaria (art. 1 Circolare INPS n. 67 del 24 maggio 2005 e s.m.i.). Al contributo del Fondo, accordato a valere sulle risorse dell'Avviso, si applica la normativa sugli Aiuti di Stato.

**Cofinanziamento privato:** Quota di cofinanziamento del Piano Quadro a carico del Beneficiario. A tal fine, può essere considerato cofinanziamento il costo ora/lavoro di ogni singolo lavoratore in formazione per il numero delle ore di formazione effettivamente fruite.

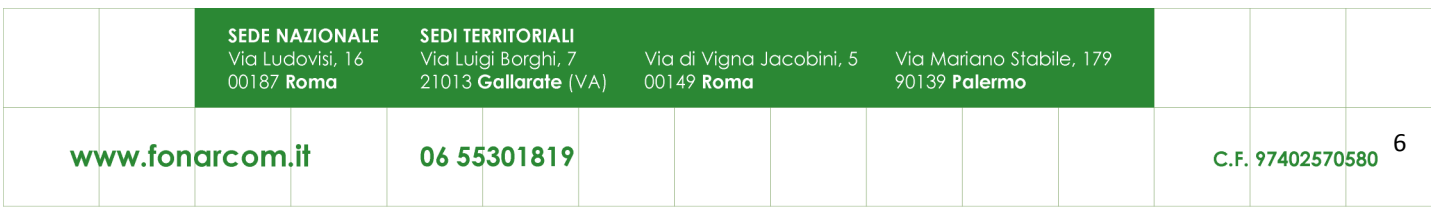

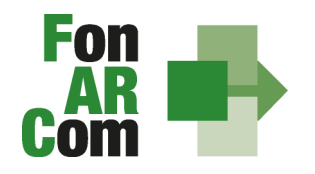

**FARCInterattivo:** Sistema informatico per la gestione ad accesso riservato via web dei Piani Quadro, predisposto nel rispetto dello standard proposto dal "Tavolo Tecnico per la costruzione del Sistema di Monitoraggio delle attività dei Fondi Paritetici Interprofessionali per la Formazione Continua", con il contributo dell'ISFOL e di Italia Lavoro Spa.

I Soggetti Proponenti possono accedere al portale del Fondo (www.fonarcom.it) all'area riservata FARCInterattivo, predisposto per la procedura di trasmissione delle proposte di Piani preventivamente e positivamente condivise dalle Parti Sociali.

I Soggetti Attuatori responsabili della implementazione dei Piani Quadro possono accedere al portale del Fondo (www.fonarcom.it) all'area riservata FARCInterattivo, predisposto per la gestione della fase attuativa, conclusiva, di rendicontazione e monitoraggio degli stessi.

**Fon gestione attività:** Consta dei seguenti modelli di comunicazione con il Fondo che il Soggetto Attuatore dovrà generare mediante l'utilizzo della piattaforma informatica FARCInterattivo durante l'implementazione del Piano Formativo approvato e finanziato e dei Progetti Formativi che lo compongono:

- fon01 avvio per ogni Progetto Formativo: viene generato dalla piattaforma FARCInterattivo una volta caricati ed inviati i dati della singola edizione tramite il sistema informatico (semaforo verde) entro il giorno prima dell'avvio dell'attività didattica; (contiene: calendario/elenco partecipanti/elenco uditori/elenco docenti/elenco tutor)
- fon02\_variazioni (al calendario/all'elenco partecipanti/all'elenco docenti/elenco tutor/alla sede di svolgimento delle attività) le variazioni andranno comunicate tramite piattaforma FARCInterattivo e trasmessi telematicamente al Fondo contestualmente al verificarsi dell'evento;
- fon03 partecipanti (iscrizione individuale del partecipante) contiene dati anagrafici e statistici indispensabili per consentire al Fondo di operare il monitoraggio sui Destinatari richiesto dal Ministero del Lavoro, caricati i dati richiesti sulla piattaforma FARCInterattivo e trasmessi telematicamente al Fondo il sistema genererà il documento da far sottoscrivere al partecipante. Il format è accompagnato dall'autorizzazione al trattamento dei dati a firma dei Destinatari e dovrà essere conservato dal Soggetto Attuatore;
- fon registro didattico e presenza (elenco allievi con idonei spazi per documentare la partecipazione alle attività, area riservata ai docenti per indicare le tematiche trattate, area riservata al tutor ed al coordinatore didattico per attestare la propria presenza in aula) il sistema genererà il registro didattico a seguito di completamento dei dati di avvio nel FARCInterattivo (Fon01);
- fon06 chiusura (chiusura di ogni edizione) verrà generato una volta caricato il monitoraggio delle presenze sulla piattaforma FARCInterattivo, da effettuarsi entro i successivi 14 giorni dalla chiusura dell'attività didattica di ogni singola edizione di ogni Progetto Formativo;
- fon06 bis chiusura (chiusura di tutte le attività del Piano, esclusa la rendicontazione) da generare telematicamente nel sistema FARCInterattivo, una volta chiuse tutte le edizioni del piano e caricate le scansioni dei Registri e Fon03 nel sistema. La comunicazione di chiusura del piano deve avvenire al massimo entro i successivi i 14 giorni dalla data di chiusura prevista in sede di approvazione (salvo eventuali proroghe concesse da FonARCom). Il periodo accordato dal Fondo al Soggetto Attuatore per la presentazione del rendiconto del Piano decorre dalla data di chiusura;
- fon08 autorizzazioni (inserimento di percorsi formativi, variazioni, proroghe attività di piano o di rendiconto, inserimento di soggetti delegati) da trasmettere al Fondo contestualmente al verificarsi dell'evento.

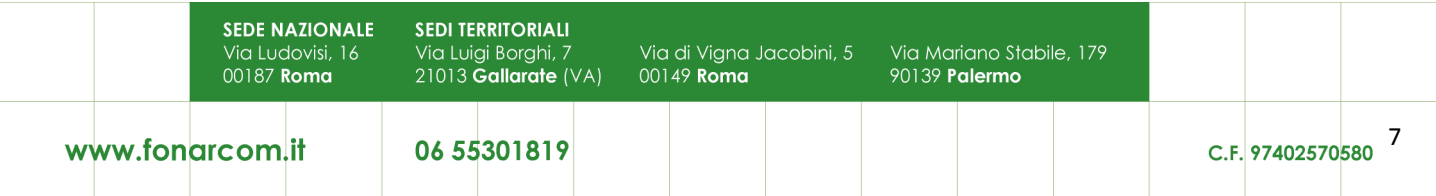

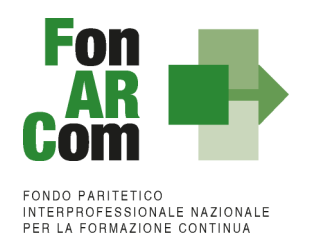

# <span id="page-7-0"></span>**Sezione 2 – Modalità di presentazione dei Piani Quadro**

# <span id="page-7-1"></span>**2.1 Il Formulario per la presentazione dei Piani Quadro: contenuti**

Come già definito nella precedente sezione, il Formulario per la presentazione dei Piani Quadro, nella sua versione aggiornata, è lo strumento ufficiale che FonARCom mette a disposizione del Soggetto Proponente, per produrre la propria proposta di realizzazione dei Piani Quadro a valere sugli Avvisi. Il Formulario è disponibile in formato word per la compilazione in bozza, utile per il successivo inserimento online nel sistema informatico come di seguito descritto.

Si informano i Soggetti Proponenti ed Attuatori che, nel presente Avviso sono ammesse a beneficio anche le aziende aderenti a FonARCom titolari di Conto Formazione, singolo o aggregato chiuso, o con Conto Formazione aggregato a Conti Formazione di Rete.

# <span id="page-7-2"></span>**2.2 Fase Proposta (Sezione Parti Sociali)**

Onde favorire una ottimale e sinergica analisi della proposta progettuale, il Proponente dovrà inoltrare alle Parti Sociali CIFA e CONFSAL, entro la scadenza dell'Avviso, la proposta del Piano Formativo redatta su formulario on line accedendo, previa registrazione alla sezione Parere Parti accedendo dal sito [www.fonarcom.it](http://www.fonarcom.it/)

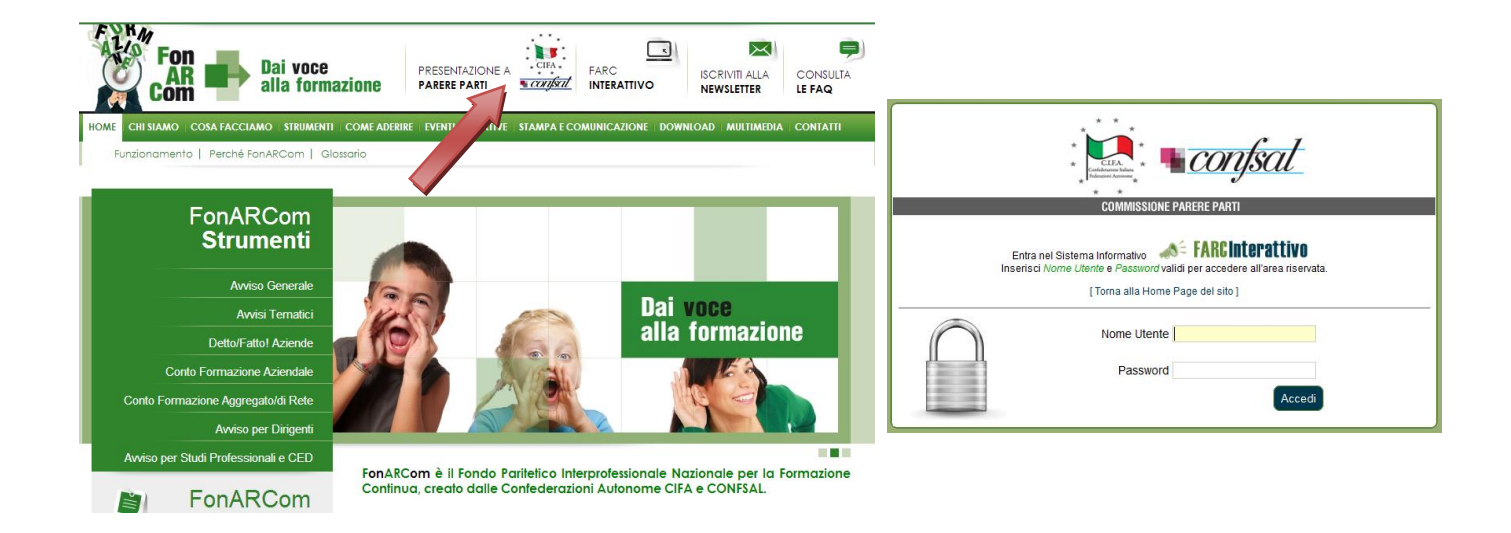

Per richiedere l'attribuzione di *username* e *password* selezionare *"***Stai presentando un Piano a valere su AVVISO?** Registrati qui" compilare quindi tutti i campi richiesti e selezionare nel menù a tendina l'opzione "Avviso 01/2016". Una volta inviata la richiesta attendere di ricevere all'indirizzo email indicato le credenziali per la fase di proposta alle Parti Sociali.

Effettuato l'accesso, sarà possibile procedere con la compilazione del formulario (tavole A, B, C e D).

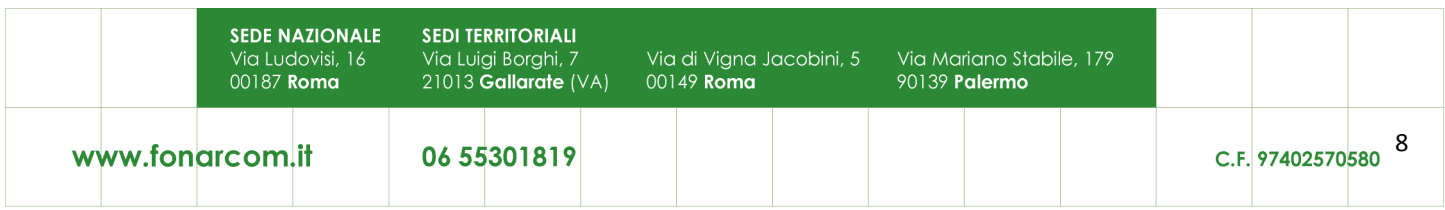

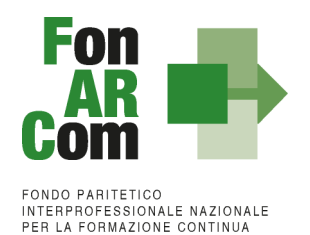

 $\Omega$ 

In sintesi, il dettaglio delle informazioni richieste nelle 4 sezioni:

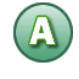

# **SEZ. A: INFORMAZIONI RELATIVE AL SOGGETTO PROPONENTE ED AL SOGGETTO ATTUATORE**

- A1.Denominazione e tipologia del Piano Quadro
- A2.Soggetto Proponente / Attuatore
- A3.Indicazione del Referente del Piano Quadro

**SEZ. B: INFORMAZIONI DESCRITTIVE DEL PIANO QUADRO**

- B1.Descrizione sintetica del Piano Quadro proposto
- B2.Riconducibilità del Progetto quadro proposto alle Tematiche di Intervento Prioritarie del Fondo FonARCom formalizzate nell'avvivo
- B3.Indicazione dei settori di attività interessati dal Piano Quadro
- B4.Stima della dimensione prevalente di Azienda/e coinvolta/e nel Piano Quadro
- B5.Individuazione del numero e tipologia dei Destinatari del Piano Quadro
- B6.Individuazione delle Aziende beneficiarie del Piano Quadro
- B7.Tempistica di realizzazione del Piano Quadro

# **SEZ. C: ELEMENTI DESCRITTIVI DEL PROGETTO FORMATIVO**

- C1.Elementi e struttura del Piano Quadro rispetto alle modalità, tematiche e tipologia di progetti formative che si andranno a sviluppare con la progettazione esecutiva
- C2.Ambito territoriale di intervento
- C3.Collocazione temporale delle attività formative che si prevede si andrà ad erogare

### **Modalità di determinazione del contributo FonARCom per la macrovoce A - costi della Formazione**

Le **modalità formative** previste sono:

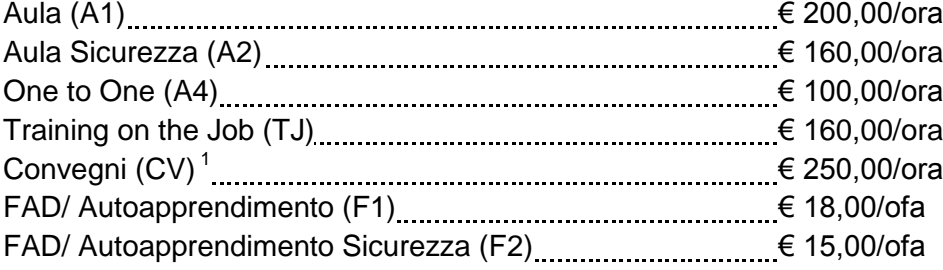

 $\overline{a}$  $1$  non utilizzabile per formazione adeguamento alla normativa nazionale (es. sicurezza obbligatoria)

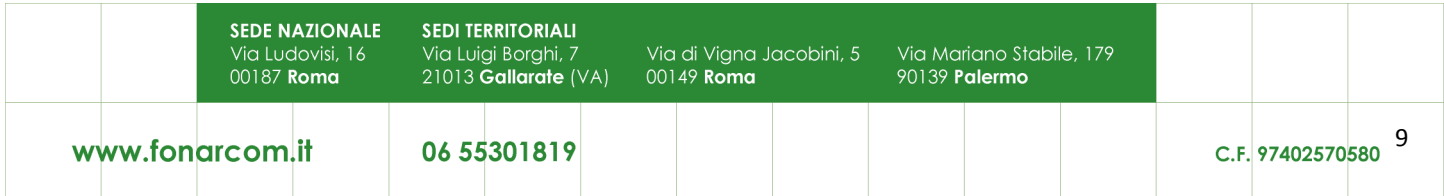

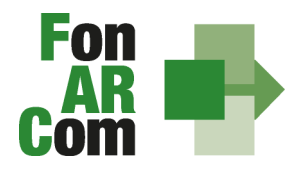

Le varie **modalità formative** sono così combinabili:

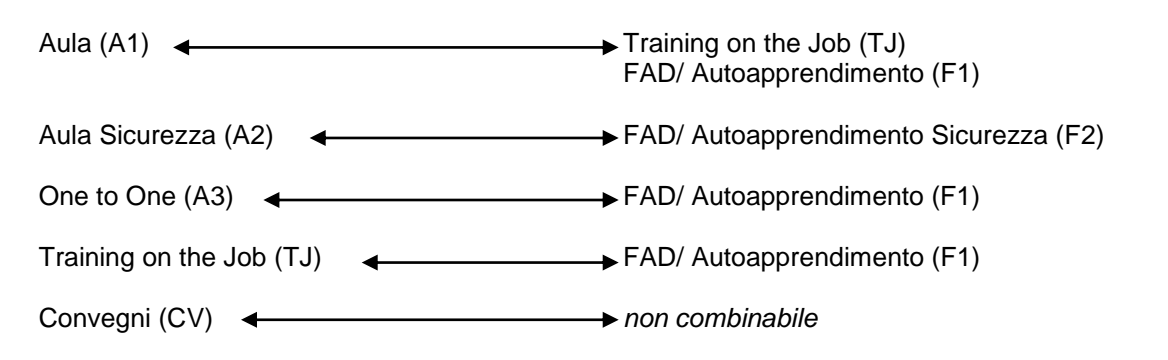

Completata la compilazione di tutte le informazioni successive, con il bottone si torna **Salva Progetto P01 e Chiudi** alla sez. C per l'eventuale compilazione dei successivi Progetti (NB: è permessa la compilazione solo in ordine sequenziale; è comunque sempre possibile la modifica dei contenuti già inseriti).

D

**SEZIONE D – VALORIZZAZIONE DEL CONTRIBUTO FONARCOM IN APPLICAZIONE DELL'UCS** 

D1.Costo complessivo e contributo proprio a copertura del Piano e dei singoli Progetti / Interventi

**NB: Sezione compilata automaticamente dalla piattaforma (Tranne l'indicazione del contributo proprio, obbligatorio nel caso di opzione Reg. UE 651/15).** 

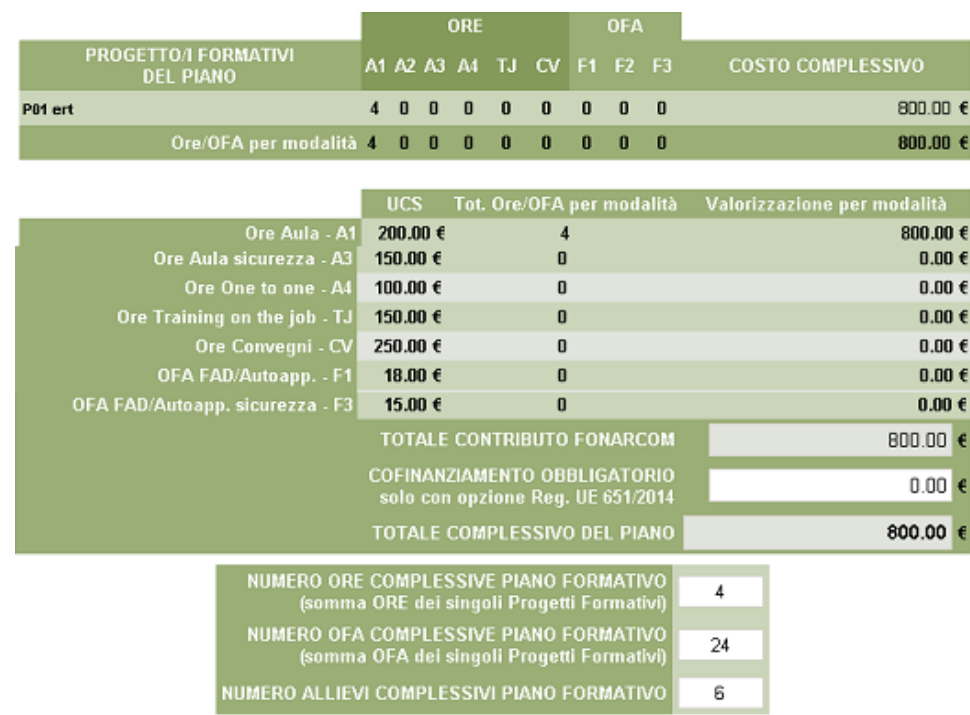

Dopo aver compilato tutti i campi ed inserito tutti i dati, dalla sezione D sarà possibile stampare un *pdf* di controllo per verificare le informazioni inserite.

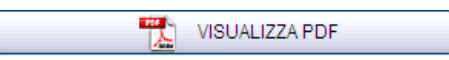

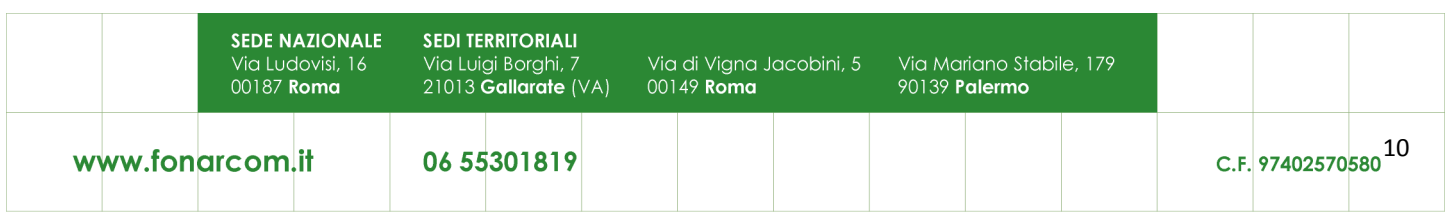

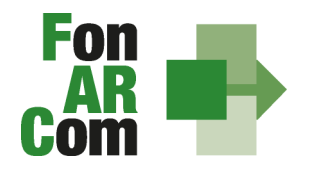

Una volta certi di non dover apportare ulteriori modifiche al Piano Quadro si potrà procedere con la **TRASMISSIONE ALLE PARTI SOCIALI** per la condivisione.

TRASMETTI FORMULARIO A PARERE PARTI

Il Piano Formativo, non più modificabile, sarà ora preso in visione dalle Parti Sociali le quali potranno rispondere, **tramite email** all'indirizzo di posta elettronica del Soggetto Proponente (SP), con:

- **Condivisione Positiva** della Proposta di Piano Formativo.
- **Richiesta di Rimodulazione** (verrà riattivata la possibilità di apportare modifiche alle tavole A, B, C e D del Formulario e quindi di trasmettere nuovamente la proposta).
- **Condivisione Negativa** della Proposta di Piano Formativo (il Piano verrà scartato).

# <span id="page-10-0"></span>**2.3 Fase Proposta (Sezione Fondo)**

Ottenuta la **Condivisione Positiva** dalla Parti Sociali il Piano passa automaticamente nella *sezione* Fondo.

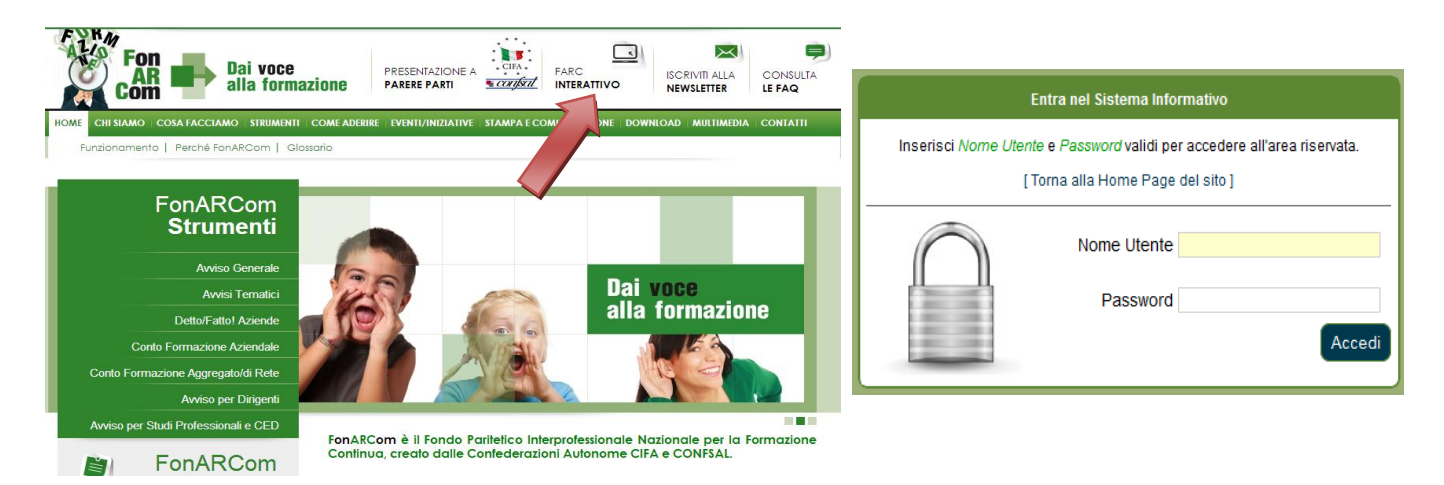

Il SP potrà ora entrare nel FARCInterattivo direttamente dal sito www.fonarcom.it, utilizzando sempre lo stesso *username* e *password* a sua disposizione, accederà nuovamente alle tavole di compilazione del Formulario.

Sempre dalla tavola D potrà procedere alla **TRASMISSIONE TELEMATICA AL FONDO** della proposta formativa, senza apportare modifiche al Formulario in alcuna sezione:

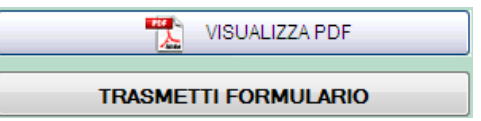

La Piattaforma genererà automaticamente il pdf del Formulario assegnando un Id di Piano.

Il Soggetto Proponente una volta trasmesso al Fondo dovrà stampare, dal FARC Interattivo, il Formulario del Piano Formativo e sottoscriverlo (sigla in ogni pagina e timbro e firma per esteso nell'ultima pagina) a

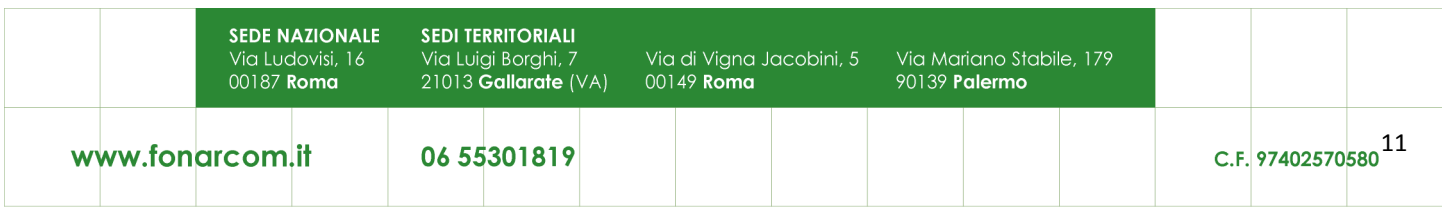

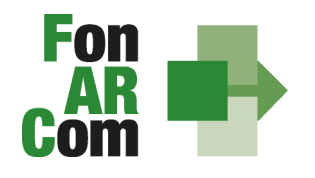

cura del Legale Rappresentante del Soggetto Proponente e tenerlo agli atti presso la sede del SA a disposizione per la verifica del Revisore e/o eventuali altri controlli successivi del Fondo.

La richiesta di ammissione al finanziamento, firmata digitalmente, unitamente alla restante documentazione richiesta dall'Avviso al punto 11.2, dovrà essere inviata **a mezzo posta elettronica certificata**, **recante per oggetto** *"AVVISO 01/2016 Piani Quadro – dati del proponente<sup>2</sup> – contiene* **richiesta di ammissione al finanziamento Piano Quadro -** *id: ……….. "* al seguente indirizzo:

#### [presentazione.avvisogenerale@pec.fonarcom.it](mailto:presentazione.avvisogenerale@pec.fonarcom.it)

Laddove non fosse possibile firmare digitalmente la documentazione inviata tramite Pec, sempre entro i *termini della presentazione al Fondo, dovrà seguire la spedizione degli originali tramite modalità tracciata presso la sede di FonARCom in via Ludovisi 16, 00187 Roma. La busta dovrà recare la dicitura "AVVISO 01/2016 Piani Quadro – dati del proponente – contiene richiesta di ammissione al finanziamento Piano Quadro - id: ……….". Per tutte le dichiarazioni rese ex D.P.R. 445/00 dovrà essere allegata una sola copia del documento di identità valido del Legale Rappresentante che rende la dichiarazione.*

L'Invio telematico al Fondo del Formulario e l'invio tramite PEC della Richiesta di Ammissione al Finanziamento (format 01), unitamente alla restante documentazione richiesta dall'Avviso al punto 11.2, devono avvenire entro i termini di scadenza dell'Avviso.

## <span id="page-11-0"></span>**2.4 Riepilogo dei passaggi per la presentazione di un Piano Formativo**

- inoltrare richiesta al Fondo di login e password, formulata accedendo all'apposita sezione Parti Sociali presente sul sito [www.fonarcom.it;](http://www.fonarcom.it/)
- caricare ed inviare **telematicamente tramite la piattaforma informatica** il Piano Formativo per la condivisione alle Parti Sociali;
- una volta ottenuta comunicazione di avvenuta condivisione dalle Parti Sociali, accedere alla Piattaforma FARCInterattivo e tramettere telematicamente al Fondo il Piano Formativo per l'approvazione;
- stampare, dal FARCInterattivo, il file in formato pdf contenente il Formulario del Piano Formativo e sottoscriverlo (siglare in ogni pagina, timbrare e firmare per esteso nell'ultima pagina) a cura del Legale Rappresentante del Soggetto Proponente e tenere agli atti per la verifica del Revisore e/o verifiche successive del Fondo;
- inviare al Fondo la Richiesta di Ammissione al Finanziamento (format 01) firmata digitalmente, unitamente alla restante documentazione (come da elenco riportato nel testo dell'Avviso) tramite PEC entro i termini di presentazione indicati nell'Avviso (in assenza di firma digitale, oltre all'invio tramite pec dovrà seguire anche spedizione cartacea in modalità tracciata da effettuarsi sempre entro la scadenza dell'Avviso).

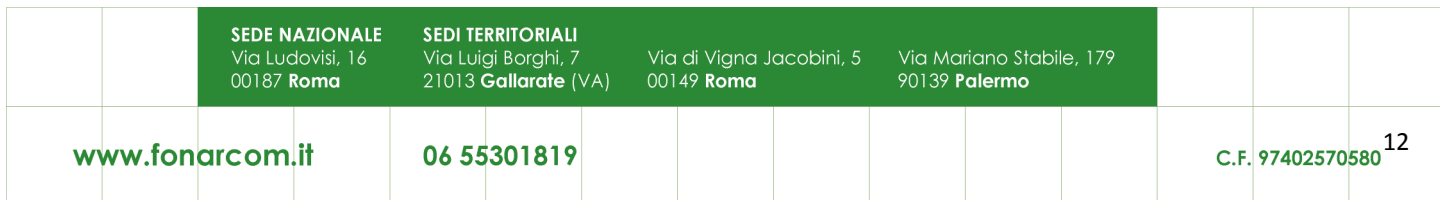

 2 Sostituire "dati del proponente" con il nome del Soggetto Proponente

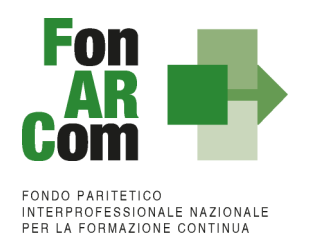

# <span id="page-12-0"></span>**Sezione 3 – Principi e regole di implementazione e gestione dei Piani Quadro**

## <span id="page-12-1"></span>**3.1 Premessa**

Le precedenti sezioni hanno illustrato i meccanismi e le procedure per l'implementazione della fase propositiva dei Progetti Quadro nell'ambito della procedura dell'Avviso. La presente sezione intende fornire un quadro illustrativo delle procedure che regolano la **gestione della fase attuativa dei Piani Quadro ammessi a finanziamento** e che caratterizzeranno le relazioni tra il Soggetto Attuatore ed il Fondo.

# <span id="page-12-2"></span>**3.2 modalità di richiesta ed accesso al contributo**

### *Approvazione Piani Quadro*

Per ogni Piano approvato dal Fondo la procedura è la seguente:

- il Fondo invia al Soggetto Attuatore una mail contenente le credenziali di accesso al sistema FARC Interattivo;
- il SA potrà scaricare dal FARC Interattivo la lettera di approvazione e la Convenzione che disciplina l'implementazione delle attività, comprese le modalità di accesso al contributo finanziario approvato e la dichiarazione di tracciabilità dei flussi finanziari da completare con l'indicazione dei conti correnti dedicati;
- il soggetto Attuatore, ricevuta la comunicazione di approvazione e la Convenzione, trasmette al Fondo **due originali** della Convenzione siglata in ogni pagina e sottoscritta dal proprio Legale Rappresentante, unitamente ai documenti post approvazione;

Il Fondo, dopo le opportune sottoscrizioni, provvederà a restituire l'originale della convenzione di competenza del Soggetto Attuatore.

#### *Richiesta anticipazione contributo*

È facoltà del Fondo erogare anticipazioni relative a Piani Formativi finanziati. Alla sottoscrizione della Convenzione il Soggetto Attuatore potrà richiedere anticipazione del contributo approvato, nel rispetto delle seguenti modalità di accesso:

- una prima anticipazione pari al 50% del totale del contributo ammesso a finanziamento. Documenti per la richiesta:
	- ORIGINALE della richiesta di 1° acconto (format fornito dal Fondo) indicante IBAN coerente con quanto dichiarato ai fini della tracciabilità dei flussi;
	- DURC e VISURA CAMERALE in corso di validità del SA (o una dichiarazione sostitutiva di atto notorio in cui si espliciti di non essere tenuti all'iscrizione alla CCIAA e/o di non avere dipendenti e quindi non avere posizioni INPS ed Inail).
- una seconda anticipazione pari al 40% del totale del contributo ammesso a finanziamento solo dopo aver raggiunto almeno il 50% del programma formativo approvato (in termini di ore formazione e ore

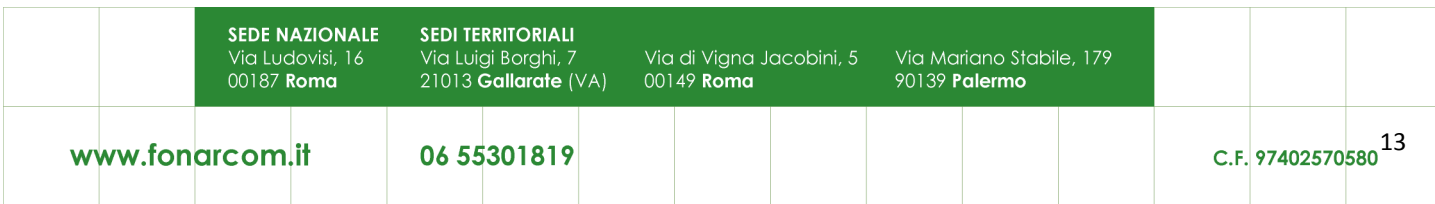

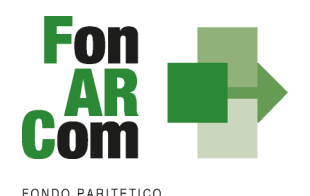

**INTERPROFESSIONALE NAZIONALE<br>PER LA FORMAZIONE CONTINUA** 

formazione allievi erogate, per un valore corrispondente ad almeno il 50% del contributo Fondo). Documenti per la richiesta:

- ORIGINALE della richiesta di 2° acconto (format fornito dal Fondo) indicante IBAN coerente con quanto dichiarato ai fini della tracciabilità dei flussi;
- ORIGINALE della scheda di monitoraggio in itinere stampato da piattaforma FARC, da cui si desuma l'erogazione della formazione corrispondente al 50% del contributo approvato;
- DURC e VISURA CAMERALE in corso di validità del SA (o una dichiarazione sostitutiva di atto notorio in cui si espliciti di non essere tenuti all'iscrizione alla CCIAA e/o di non avere dipendenti e quindi non avere posizioni INPS ed Inail).

La richiesta, della documentazione sopra citata, dovrà essere inviata in forma cartacea a:

FonARCom Via Luigi Borghi, 7 21013 GALLARATE (VA)

Al termine della procedura di istruttoria tecnica della richiesta di contributo, che si conclude in media entro 15 giorni dal ricevimento della richiesta stessa (se completa), il Fondo FonARCom a seguito di esito positivo dell'istruttoria provvede ad effettuare il bonifico sul conto corrente bancario dedicato indicato dal Soggetto Attuatore in sede di richiesta.

Il rilascio del **saldo del contributo** finanziato avverrà ad approvazione del rendiconto finale fisico-tecnico, salvo eventuali riparametrazioni conseguenti al mancato raggiungimento degli obiettivi esplicati nel Piano ed approvati dal Fondo. Indicativamente la tempistica di chiusura delle attività di verifica del rendiconto avverrà in 60 giorni dal ricevimento della documentazione completa o dalla eventuale integrazione documentale ove necessaria. In ogni caso l'importo finale del contributo sarà riconosciuto solo a seguito di presentazione del rendiconto finale debitamente verificato e certificato dal Revisore Contabile assegnato al Piano.

# <span id="page-13-0"></span>**3.3 Procedure di gestione delle attività di Formazione – Considerazioni generali**

Nella gestione delle procedure e degli adempimenti associati ad ogni singolo momento realizzativo, il Soggetto Attuatore dovrà utilizzare il sistema FARCInterattivo, che consente di gestire il flusso di comunicazioni e di informazioni necessarie al rispetto degli adempimenti per la corretta gestione.

Si considera data di **avvio delle attività del Piano la data di approvazione dello stesso da parte del CdA del Fondo**. Questa informazione sarà processata in automatico dal sistema FARCInterattivo Ricordiamo che l'arco temporale complessivo massimo in cui realizzare tutte le attività previste nel Piano Quadro è di 12 mesi.

### <span id="page-13-1"></span>**3.4 Procedure di gestione del Piano Quadro – avvio, svolgimento e chiusura**

Per lo svolgimento delle attività formative, l'Attuatore del Piano Quadro deve di inserire su Piattaforma Informatica FARC tutti i dati richiesti e necessari a produrre la documentazione specifica (*fon*), ovvero:

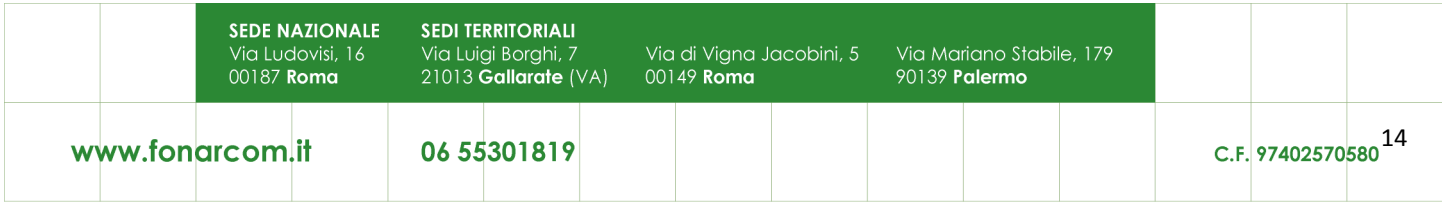

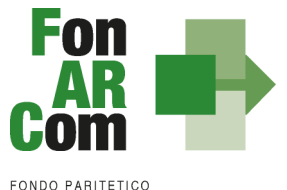

**INTERPROFESSIONALE NAZIONALE<br>PER LA FORMAZIONE CONTINUA** 

il *logo* dell'Attuatore (in formato .jpg o .pdf).

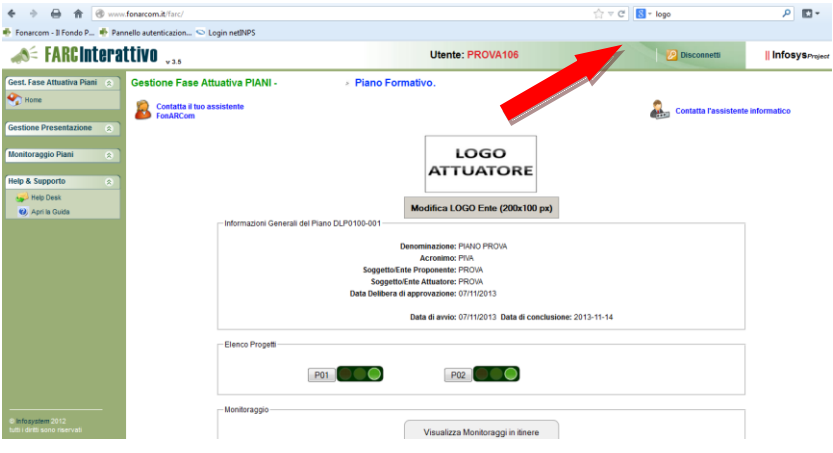

- comunicherà a FonARCom, a seguito di effettuazione della progettazione esecutiva, l'implementazione dei progetti formativi inviando, tramite mail all'assistenza tecnica del Fondo, il Fon08 allegando il dettaglio dei progetti formativi da implementare sulla piattaforma.
- tutti i dati necessari per l'avvio di ogni singola edizione di ogni Progetto (es. P01, P02, ecc.) almeno **il giorno prima**:
	- **data inizio/fine,**
	- dati dei partecipanti,
	- dati della sede del corso,
	- dati dei Docenti / Tutor/ Uditori,
	- **i** il calendario didattico

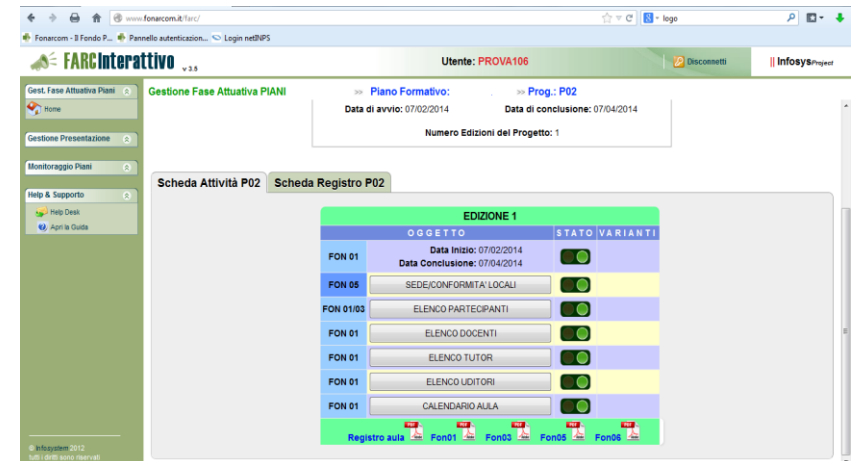

NB: fare attenzione nella sezione *ELENCO PARTECIPANTI* a compilare in tutte le parti la scheda allievo di ogni nominativo inserito, cliccando sull'icona a fine riga, dopo aver associato il discente all'azienda di appartenenza.

Una volta selezionata la MODIFICA DEFINITIVA non sarà più possibile cambiare i dati inseriti, eventuali variazioni andranno comunicate tramite *fon02* selezionando l'opzione *Aggiungi variante.*

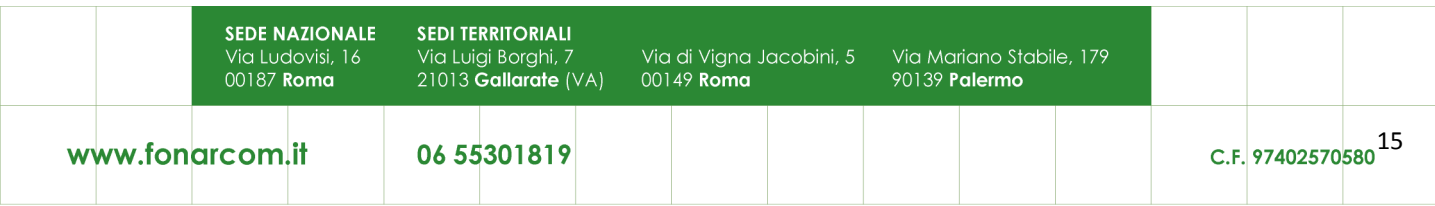

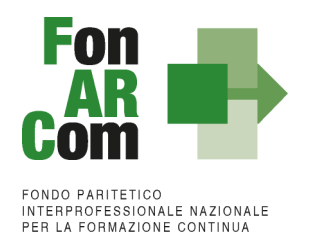

**Ricordiamo che le varianti devo essere comunicate immediatamente al loro verificarsi**. Se improvvise o sotto data andranno comunicate anche per email e telefonicamente al Revisore Contabile.

- **La richiesta di inserimento nuove aziende** dovrà essere effettuata in piattaforma, con almeno 4 gg lavorativi di anticipo; nella stessa è possibile richiedere autorizzazione per più aziende anche in edizioni o progetti differenti (l'autorizzazione vale per l'intero Piano Quadro). È possibile trasmettere una richiesta per volta.
- Il monitoraggio delle presenze attraverso la **Scheda Registro P0x** entro 14 giorni dopo la fine dell'attività didattica, selezionando il tasto relativo alla modalità specifica e accedendo al calendario didattico precedentemente inserito (per la FAD sarà individuato un *range* di date).

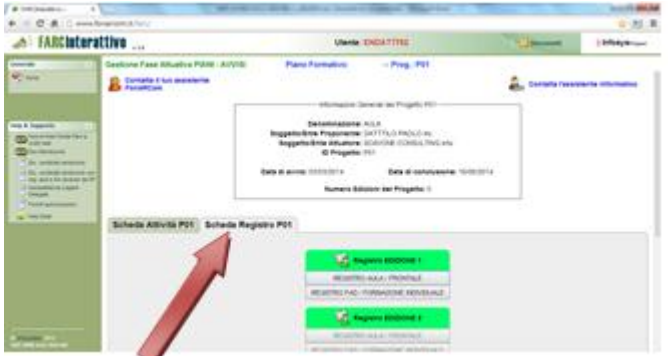

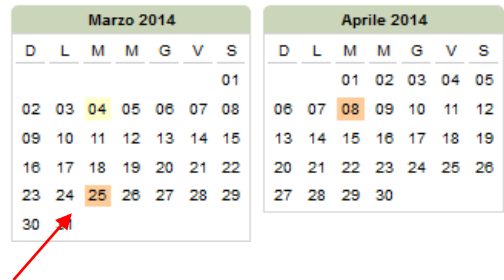

selezionando poi sulle date evidenziate si entra alla compilazione delle presenze.

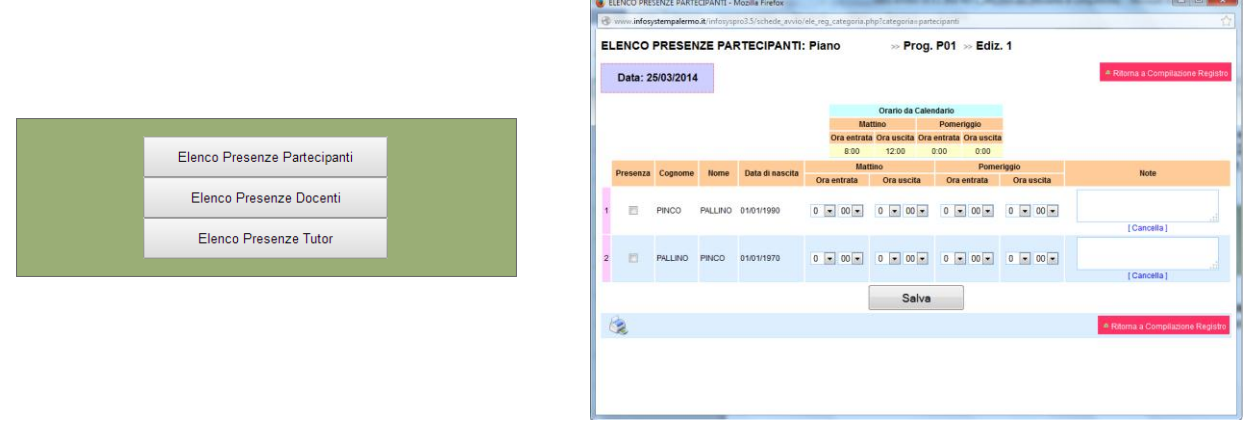

**NB: Le presenze degli Allievi, dei Docenti ed eventuali Tutor dovranno essere inserite coerentemente a quelle indicate sui registri.**

 le scansioni in formato pdf (dimensione massima 8 Mb per file) di tutti i **REGISTRI COMPILATI** e di tutte le **schede allievo Fon03** per ogni edizione, entro la chiusura del Progetto quadro.

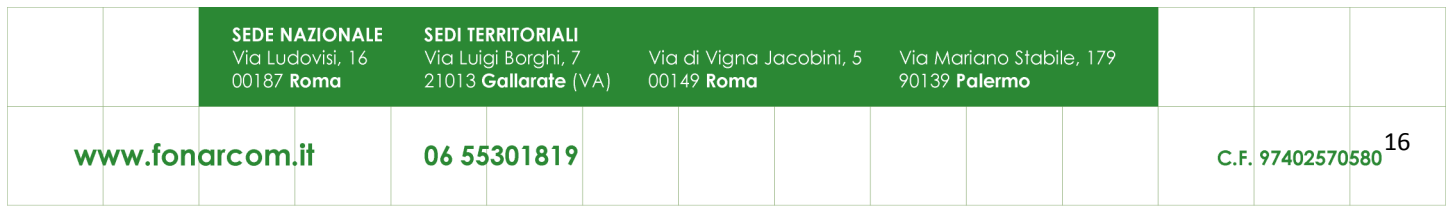

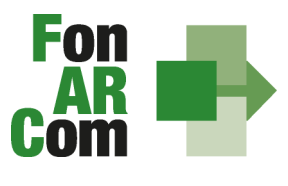

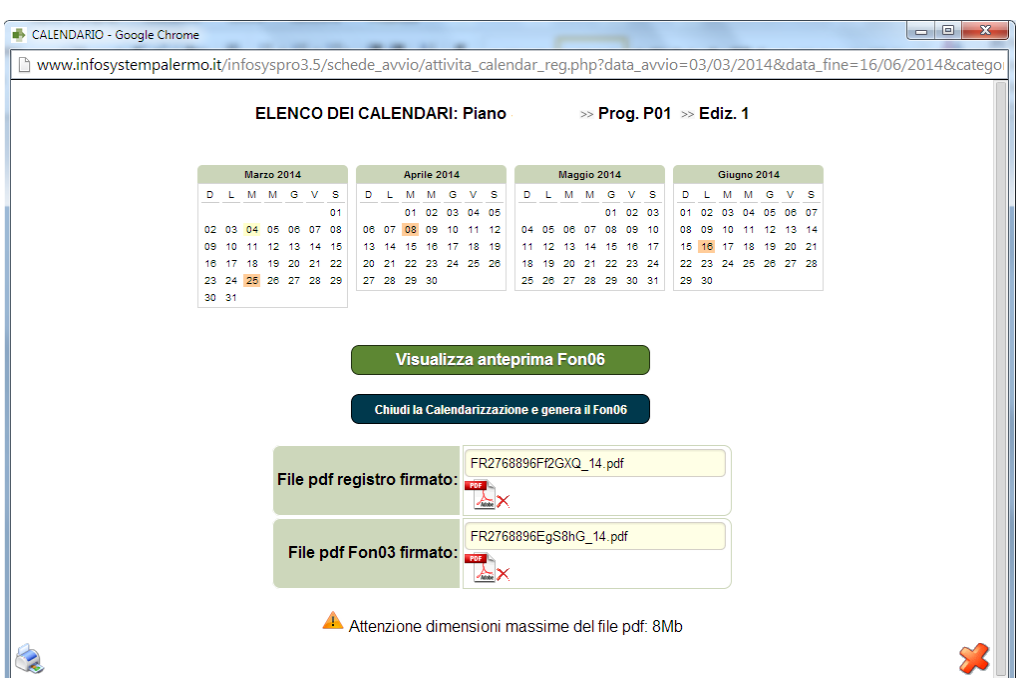

Concluse le attività di Piano (nella *home* compaiono le date di avvio e fine, secondo i termini previsti nel formulario), l'Attuatore dovrà provvedere a chiudere definitivamente Il Piano Quadro trasmettendo il *fon06\_bis,* attraverso l'apposito tasto, **entro i successivi 14 giorni**:

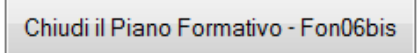

Ricordiamo che il sistema non permette l'effettiva chiusura del Piano e la relativa generazione del *fon06\_bis* in assenza di tutti i *fon06* e del caricamento di tutti i *registri* e *fon03.*

# <span id="page-16-0"></span>**3.5 Richieste di autorizzazione (***fon08***)**

Al Soggetto Attuatore (SA) è data possibilità di effettuare variazioni riguardo alla struttura del Piano Quadro approvato, previa richiesta di autorizzazione da effettuare al Fondo tramite l'apposito format *fon08,*  indicando argomentata motivazione.

Resta facoltà del Fondo autorizzare le variazioni proposte, le quali possono riguardare:

 **inserimento percorsi formativi –** vista la peculiarità dei Piano Quadro, l'impianto progettuale iniziale che è costituito da previsioni su larga scala basate sull'analisi dei fabbisogni di gruppi di aziende riconducibili al Soggetto Proponente, dovrà essere seguito dalla progettazione esecutiva che si svilupperà durante la fase attuativa del Piano. I singoli progetti dovranno quindi essere comunicati via mail a FonARCom, con un anticipo di almeno 7/10 giorni, tramite l'invio di un Fon08 allegando la sezione C del Formulario completo di tutte le indicazioni del percorso formativo di cui si chiede l'inserimento. L'assistenza tecnica del Fondo verificata la coerenza dei percorsi con l'Avviso provvederà ad implementare la piattaforma FARC, a seguito della quale il Soggetto Attuatore potrà avviare l'attività formativa secondo le procedure descritte nel precedente paragrafo.

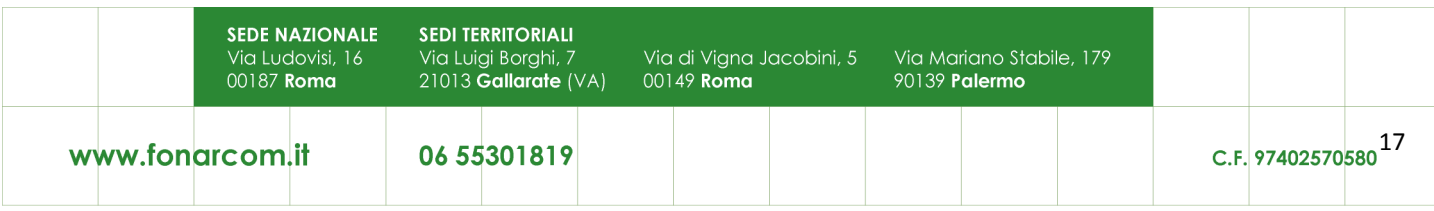

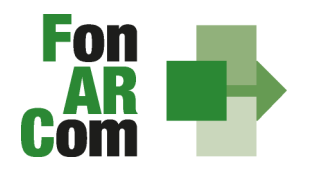

- **proroga di fine attività** rispetto alla data prevista, calcolata in riferimento alla comunicazione di approvazione del Progetto quadro e alla tempistica di durata dello stesso, indicata dal Sogg. Proponente sul Formulario approvato. L'eventuale autorizzazione a questa proroga verrà automaticamente aggiornata in piattaforma FARCInterattivo dando così la possibilità di gestire il Piano oltre i termini previsti. La mancata richiesta e/o autorizzazione alla proroga comporta l'automatica chiusura del Piano (*fon06\_bis*) e della relativa possibilità di gestione;
- **proroga di consegna del rendiconto** rispetto alla data prevista, calcolata con 3 mesi dalla data di conclusione delle attività e chiusura del Piano (*fon06\_bis*). La mancata richiesta e/o autorizzazione alla proroga comporta l'esclusione d'ufficio del Progetto quadro alla verifica del Fondo per l'erogazione del saldo.
- **inserimento soggetto delegato** da richiedere preventivamente rispetto allo svolgimento dell'attività. Il soggetto attuatore dovrà indicare nella richiesta la motivazione, l'attività da delegare e l'importo; allegando visura camerale e dichiarazione di insussistenza legami tra SA e delegato. Ricordiamo che le attività svolte dai Soggetti Beneficiari non rientrano in questa casistica potranno essere invece imputate al Piano tramite il ribaltamento dei costi reali su SA.
- **rimodulazione dei percorsi -** con riferimento alla variazione dell'attività didattica e a quanto esposto nei paragrafi precedenti, si precisa che in fase di attuazione del Piano Quadro è facoltà del Fondo autorizzare variazioni all'impianto progettuale qualora queste non pregiudichino le finalità e gli obiettivi del Piano stesso e siano, in ogni caso, richieste antecedentemente al loro verificarsi e coerenti alle tematiche indicate nel Piano approvato. Le variazioni possibili sono le seguenti:
	- Rimodulazione del numero di edizioni di ogni singolo Progetto;
	- Rimodulazione del numero di ore di formazione previste nei singoli progetti;
	- Rimodulazione dei percorsi formativi coerentemente alle tematiche ed alle finalità approvate;
	- Variazione delle modalità di erogazione.

Poiché il valore economico del contributo concesso al Piano è direttamente proporzionale alle ORE/OFA (in base alla modalità di erogazione), le variazioni di cui sopra incidendo sui Valori Obiettivo del Piano approvato, comporteranno l'automatico ricalcolo del contributo economico fermo restando che **l'importo riconoscibile a consuntivo non potrà essere superiore al contributo FonARCom approvato e sottoscritto nella convenzione.**

### <span id="page-17-0"></span>**3.6 I valori Obiettivo del Piano**

In fase di presentazione del Piano Quadro al Fondo (e dapprima alla Parti Sociali per la sua condivisione), il Soggetto Proponente formalizza i valori obiettivo del Piano stesso, ovvero:

- numero dei **DESTINATARI** minimi per modalità di erogazione (complessivi di Piano e suddivisi per Progetto e relative Edizioni);
- numero delle **ORE** di formazione (complessive di Piano e suddivise per Progetto e relative Edizioni, valorizzate in base alla modalità scelta);
- numero delle **OFA** (complessive di Piano ovvero derivanti dalla sommatoria del prodotto tra destinatari e ore formative in ogni singolo progetto, valorizzata in base alla modalità scelta).

Si specifica che sono **DESTINATARI RENDICONTABILI** coloro che hanno raggiunto la quota minima di

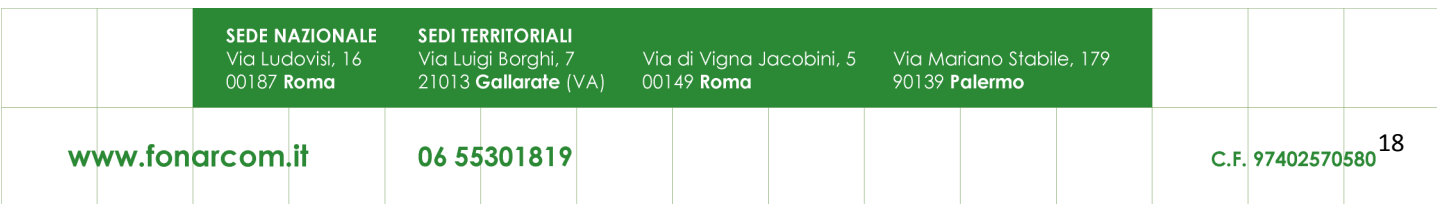

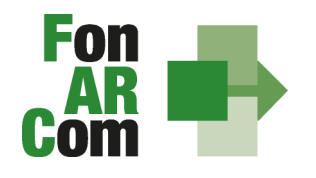

partecipazione prevista per la formazione ovvero il 90% la per la formazione "normata" oppure almeno il 70% di partecipazione per tutti gli altri percorsi formativi.

Il Soggetto Attuatore, incaricato di realizzare le attività previste nel Piano, si impegna a raggiungere gli obiettivi in esso dichiarati.

Il riconoscimento del contributo per la parte di formazione avverrà secondo il valore UCS della specifica modalità di erogazione della formazione e nel rispetto delle composizioni minime dell'aula. Nel presente manuale vengono specificate le modalità di eventuale riparametrazione del contributo per il non raggiungimento degli obiettivi del percorso o del rispetto dalla composizione minima dell'aula. Vengono anche regolamentate le casistiche di combinazioni tra modalità di erogazione della formazione permesse e le relative regole di valorizzazione.

# <span id="page-18-0"></span>**3.7 Procedure di gestione del Piano – Monitoraggio**

Un aspetto di fondamentale importanza per il Fondo è assicurare un costante, efficace ed efficiente monitoraggio sull'attuazione dei Piani, nonché l'attivazione di un sistema di vigilanza e di controllo sui medesimi in conformità con quanto previsto dalle Linee Guida del 15 gennaio 2004 fornite in merito dal Ministero del Lavoro e delle Politiche Sociali sul sistema dei controlli in applicazione della Circolare n. 36 del 18 novembre 2003.

In conformità alle previsioni di cui alla richiamata Circolare 36, l'obiettivo dell'attività di controllo è la cura che le risorse finanziarie erogate siano utilizzate nel rispetto del principio di efficienza e di regolarità, e di conformità ai principi di sana gestione finanziaria.

In particolare, i momenti rilevanti connessi al Progetto quadro, in accordo con i protocolli che disciplinano a livello centrale le modalità operative del monitoraggio periodico dei Fondi Paritetici Interprofessionali, sono i seguenti:

- 1. Approvazione
- 2. Attuazione
- 3. Conclusione

In conformità con quanto previsto all'Allegato 1 della Circolare n. 36 del 18 novembre 2003 del Ministero del Lavoro e delle Politiche Sociali, il monitoraggio organizzato dai Fondi deve prevedere un sistema per la raccolta di un set minimo di informazioni e la loro elaborazione a livello aggregato. In particolare nel predisposto sistema di monitoraggio, il Piano e ogni singolo Progetto Formativo che lo costituisce, dovrà essere assunto come unità minima di rilevazione.

In relazione al set di informazioni che potranno essere oggetto di elaborazione in sede di monitoraggio iniziale, e finale, il Soggetto Proponente prima (monitoraggio iniziale, ad approvazione Piano) e il Soggetto Attuatore poi (monitoraggio fase attuativa e monitoraggio finale), attraverso l'interazione con il sistema FARCInterattivo, assicurano il costante ed aggiornato flusso di informazioni circa l'implementazione del Piano Quadro e dei Progetti Formativi che lo compongono, fornendo così tutte le informazioni necessarie ad assicurare al Fondo FonARCom le informazioni circa lo stato di vita del Piano e delle attività in esso ricomprese, permettendo allo stesso di gestirne attivamente indicatori, obiettivi, costi e di intervenire laddove necessario.

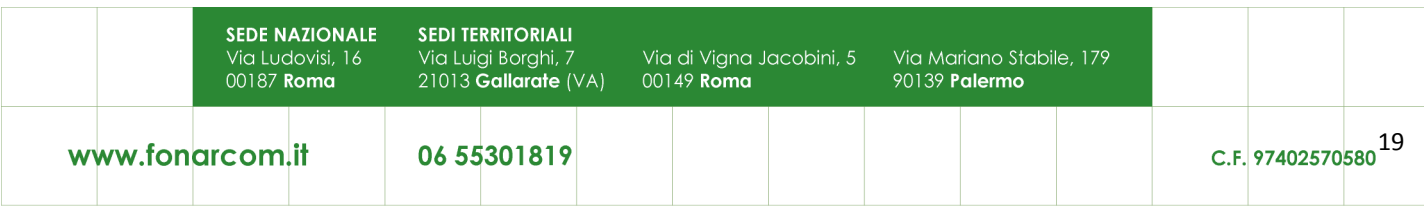

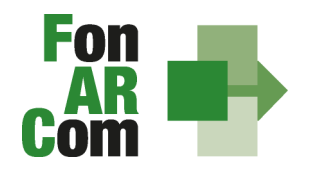

Il Sistema FARCInterattivo, in tal senso, è predisposto per notificare in fase attuativa al Soggetto Attuatore l'aggiornamento delle informazioni a fini di monitoraggio, indicandone tempi e modalità di trasmissione.

Si precisa che il mancato o carente adempimento del Soggetto Attuatore sull'aggiornamento dei dati relativi al monitoraggio, non consente al Fondo l'erogazione del contributo con le modalità previste; gravi violazioni in pregiudizio delle attività fin qui descritte ed imputabili al Soggetto Attuatore concorreranno a formare il giudizio del Fondo in ordine all'affidabilità del Soggetto medesimo sotto il profilo organizzativo.

Oltre all'attività di monitoraggio fin qui descritta, al Fondo competerà una attività di verifica e controllo, svolta attraverso Revisori Contabili dallo stesso nominati, a cui il Soggetto Attuatore ed i Soggetti Beneficiari, dovranno garantire la massima disponibilità e collaborazione.

Infatti in conformità con quanto previsto dall'art. 7 delle Linee Guida del Ministero del Lavoro e delle Politiche Sociali sul sistema dei controlli in applicazione della Circolare n. 36 del 18 novembre 2003, al Fondo FonARCom competerà il controllo ordinario che si svilupperà anche attraverso visite in itinere finalizzate a verificare lo stato di realizzazione dell'azione formativa ed il suo regolare svolgimento.

# <span id="page-19-0"></span>**3.8 Verifiche di apprendimento**

FonARCom promuove e sostiene l'effettività al diritto alla formazione lungo tutto l'arco della vita lavorativa e in particolare le attività formative finalizzate a rafforzare l'adattabilità dei lavoratori e la stabilizzazione dei rapporti di lavoro attraverso l'acquisizione di nuove competenze professionali o l'aggiornamento di quelle possedute, al fine di accrescere le opportunità occupazionali e/o il rientro nel mondo del lavoro.

# <span id="page-19-1"></span>**3.9 Attestazioni**

Le attestazioni rilasciabili al Discente al termine del percorso sono sostanzialmente di due tipi:

L'Attestazione semplice senza valore certificatorio, è l'atto attraverso cui sono poste in trasparenza, per ogni discente, le caratteristiche del percorso ed eventualmente gli esiti cognitivi, in coerenza ed a supporto dei diritti di accesso all'apprendimento e di riconoscimento del valore delle conoscenze e competenze acquisite, anche ai fini dell'esercizio dei crediti formativi.

Essa è di norma predisposta da parte dal SA, esempio di attestazione senza valore certificatorio:

 *attestato di frequenza (con valore non certificatorio)* riferito all'intera attività formativa e rilasciabile nel caso in cui il partecipante matura una presenza pari ad almeno il 70% delle ore corso. Nel caso di frequenza parziale del percorso formativo, inferiore al 70% delle ore corso, potrà essere rilasciata all'allievo una dichiarazione del percorso individuale svolto.

L'attestazione con valore certificatorio, il cui valore legale è definito dalla normativa nazionale e regionale in materia. Esempio di attestazioni con valore certificatorio:

- *attestato di frequenza con profitto* (*con prove finali e quindi con valore certificatorio)*  riferito all'intera attività formativa e rilasciabile nel caso in cui il partecipante, oltre ad avere maturato una presenza non inferiore alla frequenza minima stabilita dalla normativa nazionale e regionale in materia, abbia superato le prove finali (nel caso di riduzione del percorso per crediti formativi il computo va effettuato sul monte ore individuale riformulato);
- *attestato di frequenza con riconoscimento di crediti formativi (ECM, crediti professionali, ecc…);*

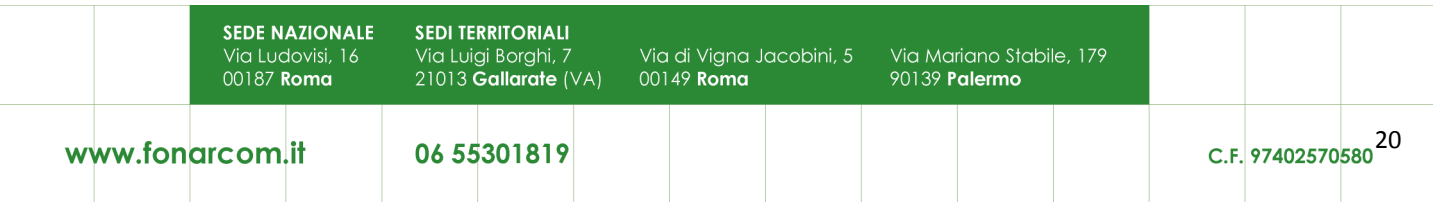

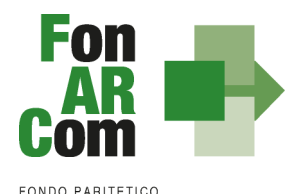

**INTERPROFESSIONALE NAZIONALE<br>PER LA FORMAZIONE CONTINUA** 

*attestato di qualifica e/o specializzazione.*

Nell'attesa della regolamentazione degli standard professionali, formativi e di certificazione, in corso di definizione, e fatto salvo quanto già disposto da specifiche normative in materia, sono assunte a riferimento le seguenti attestazioni tipo:

- attestato di qualifica;
- attestato di specializzazione;
- attestato di riqualificazione professionale.

Tutte le attestazioni tipo sono riferite al profilo o alla figura professionale oggetto dell'intervento formativo, descritto in termini di competenze in conformità agli standard nazionali e regionali applicabili.

L'approntamento del rilascio da parte di eventuali organismi competenti degli attestati con o senza valore certificatorio ricade sotto la responsabilità del Soggetto attuatore.

# <span id="page-20-0"></span>**3.10 Diffusione dei risultati**

L'attività di diffusione dei risultati è finalizzata a favorire la ripetizione e la visibilità dell'attività progettuale e a diffondere i risultati del progetto e proporre buone prassi attraverso l'informazione sui risultati ottenuti durante la realizzazione del progetto. In questo modo non solo è soddisfatta l'esigenza del controllo nella gestione delle risorse pubbliche, ma si contribuisce alla partecipazione attiva al processo di conoscenza, introducendo un principio di responsabilizzazione dei soggetti coinvolti e favorendo nella quotidianità di pratiche di successo.

Sono oggetto di diffusione sia i risultati del progetto quadro, sia gli strumenti e le metodologie usate nell'attività svolta e le tematiche oggetto di apprendimento.

Tra gli strumenti operativi che si possono attivare per favorire la diffusione dei risultati dei progetti, vi sono:

- 1. predisposizione di una relazione finale, completa anche della indicazione di tutti gli indicatori fisico tecnici previsti ed erogati;
- 2. creazione di aree dedicate all'interno dei siti internet;
- 3. pubblicazioni e pubblicità, ricerche e informazioni;
- 4. organizzazione di seminari pubblici, convegni, tavole rotonde, altro.

I risultati dei progetti realizzati possono essere diffusi da FonARCom attraverso i propri siti informatici.

### <span id="page-20-1"></span>**3.11 Ruolo del Certificatore assegnato al Piano Quadro**

FonARCom al fine di consentire il rispetto dei principi di non discriminazione, parità di trattamento e trasparenza, anche nell'ottica della semplificazione e celerità dell'azione amministrativa, assegnerà ad ogni Piano Formativo presentato a valere su Avviso 01/2016 Piani Quando ad UCS, un Certificatore iscritto all'elenco dei Revisori istituito dal Fondo stesso.

L'assegnazione del Revisore Contabile al Piano Quadro avviene a seguito di approvazione del Piano da parte del Cda di FonARCom. Il Fondo comunica al Soggetto Attuatore ed al Revisore Contabile l'abbinamento selezionato. Il Soggetto Attuatore dovrà quindi farsi carico di contattare il Revisore e di conferire l'incarico.

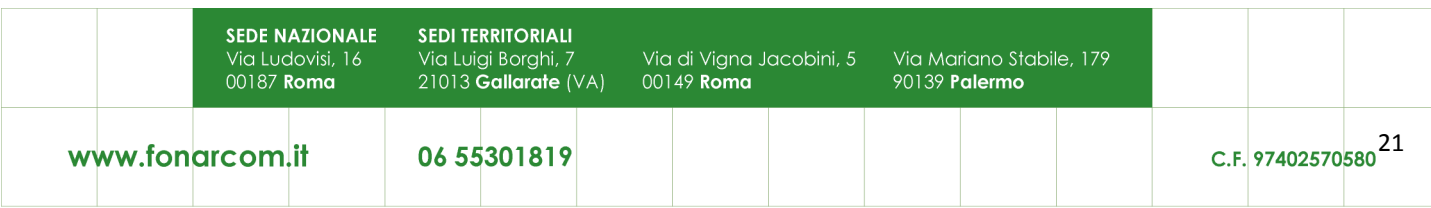

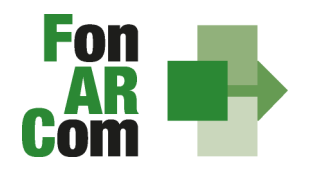

La funzione dei Revisori Contabili, assumendo carattere di stabilità ed essendo un'azione di direzione ed indirizzo da parte del Fondo nei confronti dei Soggetti Attuatori, si configura quale elemento utile a soddisfare le previsioni dell'art. 125/4b del Regolamento UE n.1303/2013.

Al momento dell'accettazione dell'incarico, il Revisore Contabile dovrà dichiarare di non avere cause di ineleggibilità, come da format messo a disposizione dal FonARCom.

La tariffa del Revisore è determinata dal Fondo.

I compiti assegnati al Revisore sono quelli di:

- vigilare sulla corretta implementazione della piattaforma FARC da parte del SA
- effettuare le visite in itinere coerentemente alle indicazioni del tariffario, per vigilare sulla corretta erogazione della formazione rispetto a quanto dichiarato e caricato dal SA nel FARC Interattivo
- certificare il rendiconto finale predisposto dal SA.

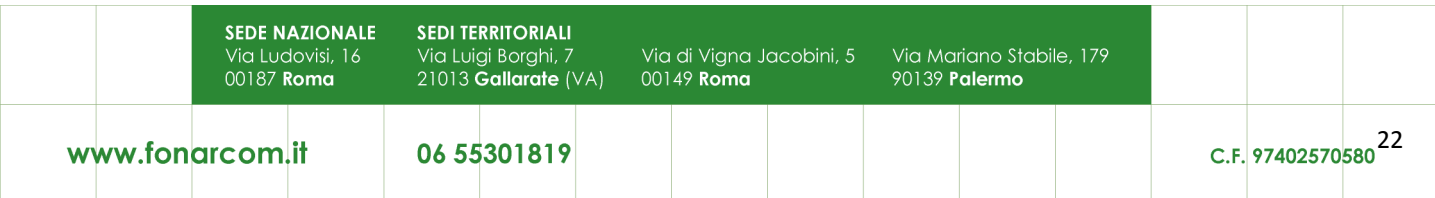

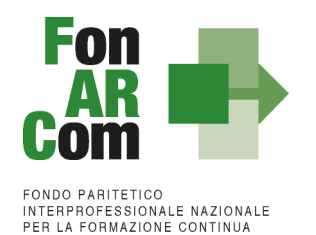

# <span id="page-22-0"></span>**Sezione 4 – Conclusione delle attività di Piano e determinazione del contributo FonARCom**

## <span id="page-22-1"></span>**4.1 Premessa**

### Il costo a preventivo è calcolato utilizzando il seguente schema:

Il costo a preventivo di un Piano Formativo è calcolato utilizzando il seguente schema:

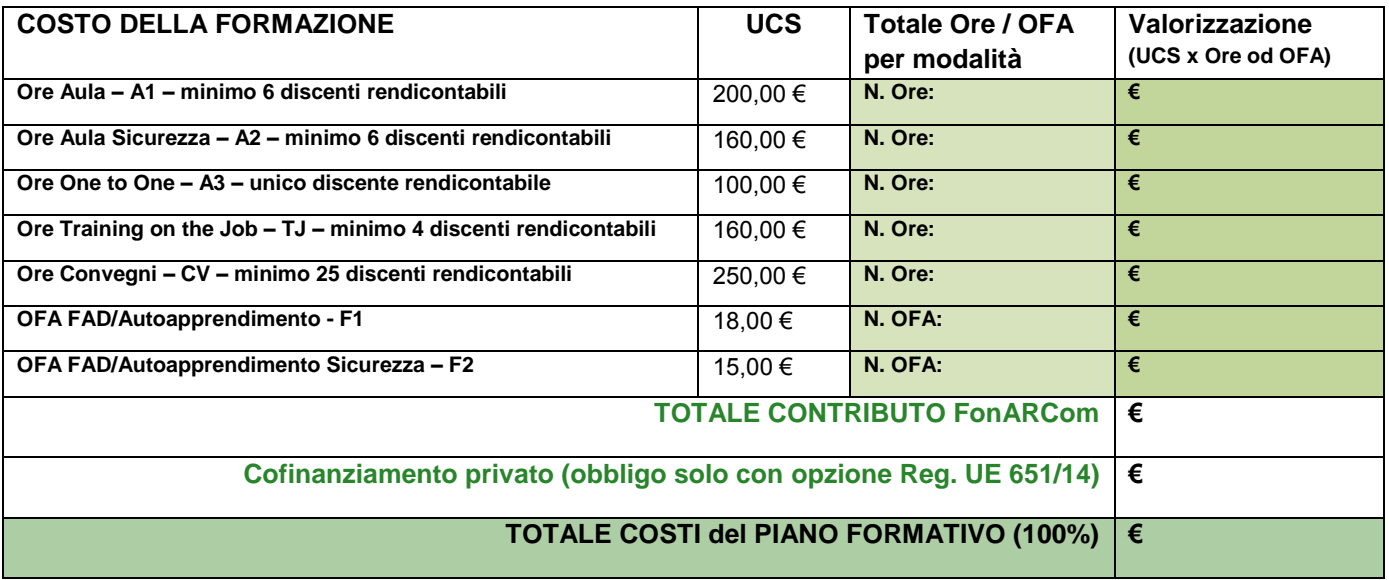

# <span id="page-22-2"></span>**4.2 Riconoscimento Contributo FonARCom a rendiconto in applicazione dell'UCS**

Lo schema del punto 4.1 del presente MdG è utilizzato anche per la determinazione a consuntivo del contributo del Fondo. In particolar modo andando a sommare il valore riconosciuto per ogni singola Edizione del singolo Progetto, fino al valore massimo del contributo del Piano approvato, considerando che:

- per le modalità valorizzate utilizzando l'UCS ad ORA Formativa il percorso dovrà essere erogato al 100% (in mancanza saranno riconosciute solo le ore erogate fatto salvo il minimo delle ore per permettere la rendicontabilità del percorso, ovvero almeno il 70% delle ore devono essere state erogate (90% per la formazione normata)
- La modalità convegno viene riconosciuta solo in presenza di almeno 25 discenti rendicontabili, al di sotto di questo numero pur in presenza di tutte le caratteristiche richieste per tale modalità, la classe verrà valorizzata secondo la tabella Aula. Ricordiamo che per questa modalità non è prevista la possibilità di erogazione di formazione per adeguamento alla normativa nazionale (come ad esempio la sicurezza normata)
- Per modalità **FAD/Autoformazione** l'allievo dovrà risultare rendicontabile nel percorso previsto.

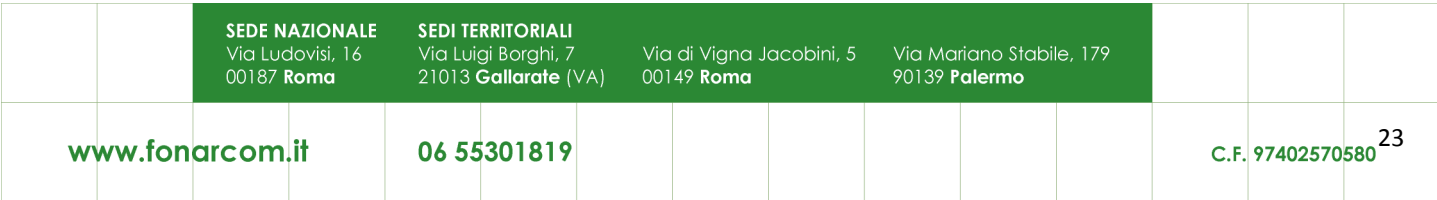

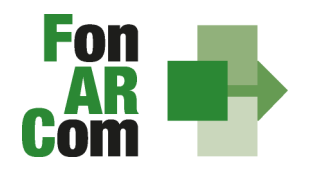

**Nel caso in cui la modalità mista sia in parte valorizzata ad ore formazione (es. aula) ed in parte a OFA (fad), la percentuale di rendicontabilità del discente dovrà essere raggiunta con la partecipazione ad entrambe le modalità.**

**Tabelle riconoscimento contributo FonARCom a rendiconto rispetto agli allievi rendicontabili:**

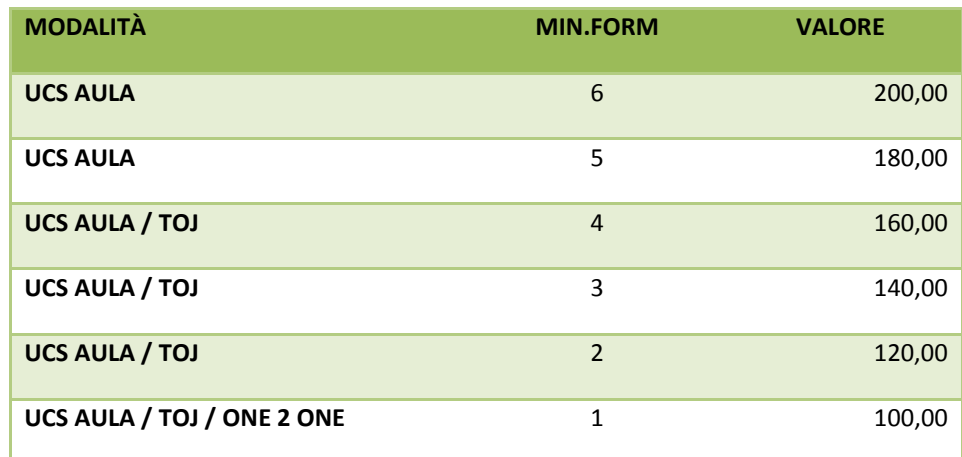

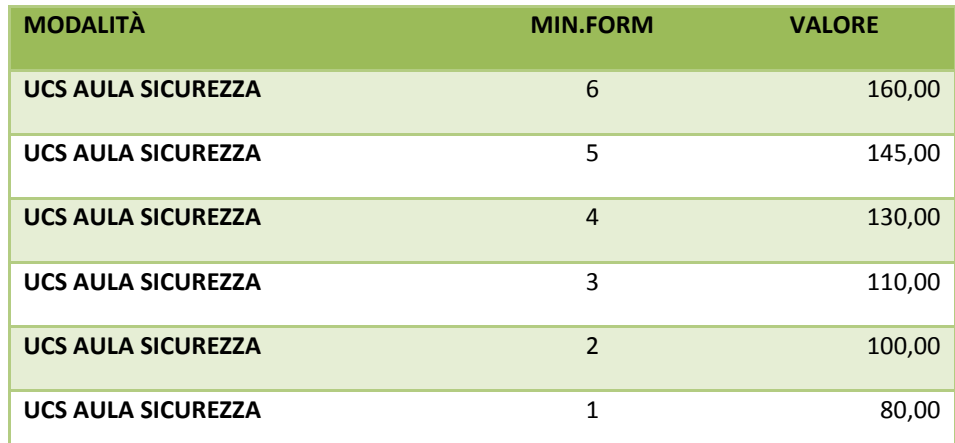

*- ESEMPIO 1 -*

Si ipotizza un piano formativo con le seguenti caratteristiche fisico/tecniche:

n. 1 progetto;

5 edizioni reiterate in **modalità aula**;

ciascuna edizione della durata di ore 8 di formazione;

ciascuna edizione composte da n. 6 discenti.

Il contributo del Fondo, calcolato a preventivo in applicazione dell'UCS, sarà pertanto:

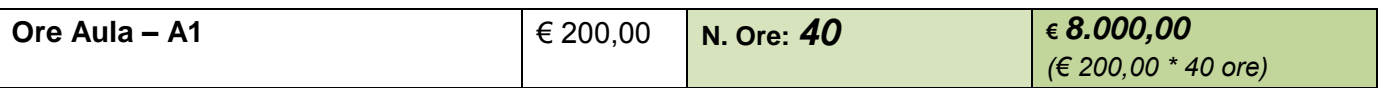

In sede di rendicontazione verrà valutato l'esito di ciascuna edizione separatamente, si ipotizzi per cui che il Progetto quadro possa concludersi con i seguenti diversi risultati:

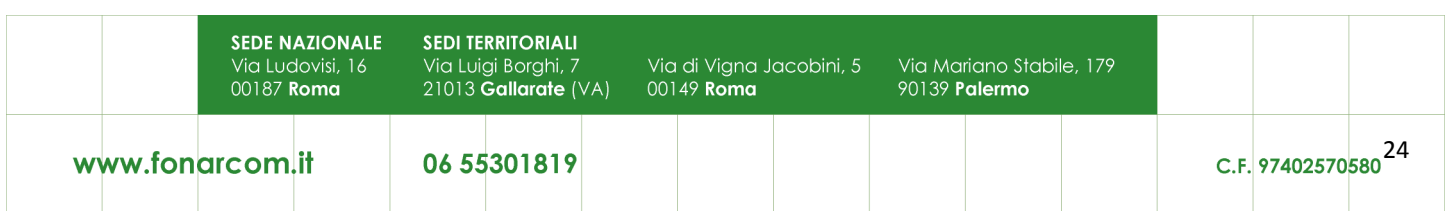

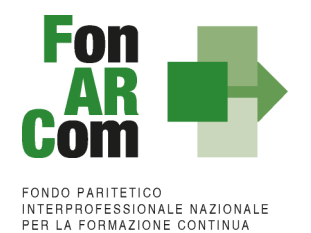

## **A)** *Edizione n.1*

ore formazione erogate = 8 (100% del percorso); allievi rendicontabili (che hanno partecipato ad almeno il 70% del percorso formativo) = 6.

### **Obiettivi fisico - tecnici raggiunti** determinazione finale del contributo del Fondo: *€ 200,00 \* 8 ore = € 1.600,00*

## *B) Edizione n.2*

ore formazione erogate = 8 (100% del percorso); allievi rendicontabili (che hanno partecipato ad almeno il 70% del percorso formativo) = 4.

> **Obiettivi fisico-tecnici raggiunti parzialmente** determinazione finale del contributo del Fondo: **UCS riparametrato € 160,00 x 8 ore = € 1.280,00**

### *C) Edizione 3*

ore formazione erogate = 5 (70% del percorso = 6 ore); allievi iscritti che hanno partecipato ad almeno il 70% del percorso formativo previsto = 0.

### **Obiettivi fisico-tecnici non raggiunti**

Contributo Fondo non riconosciuto per n. 8 ore di formazione erogate in ambito di classi al di sotto della composizione minima prevista in tabella UCS determinazione finale contributo Fondo:

**€ 0,00 (zero)**

### **D)** *Edizione 4*

ore formazione erogate = 7 (più del 70% del percorso); allievi rendicontabili (che hanno partecipato ad almeno il 70% del percorso formativo) = 5.

### **Obiettivi fisico-tecnici raggiunti parzialmente**

determinazione finale del contributo del Fondo:

#### **7 ore \* € 180,00 = € 1.260,00**

### *E) Edizione 5*

ore formazione erogate = 8 (100% del percorso); allievi rendicontabili che hanno partecipato ad almeno il 70% del percorso formativo = 2.

### **Obiettivi fisico-tecnici raggiunti parzialmente** determinazione finale del contributo del Fondo:

## **8 ore \* € 120,00 = € 960,00**

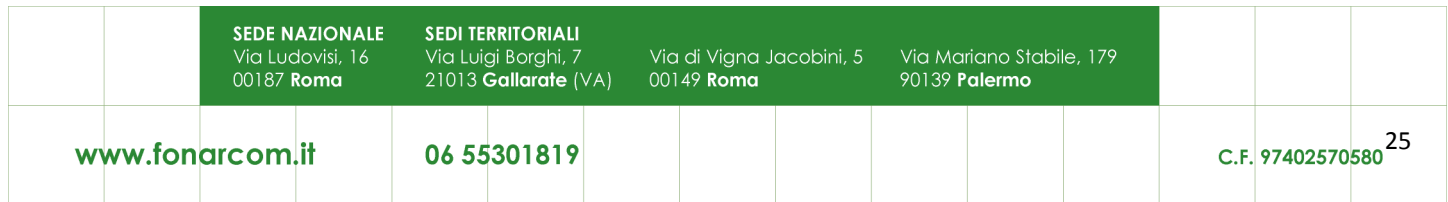

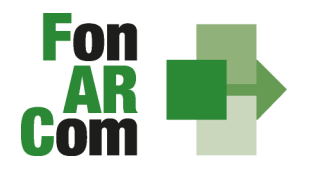

Determinazione finale del Contributo del Progetto:

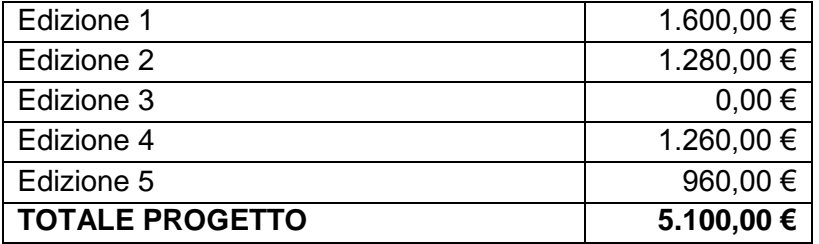

I criteri di riparametrazione sopra descritti si applicano per tutte le modalità con valorizzazione UCS ad ora formativa (A1, A2, A3, A4, TJ, CV).

**NB**: si ricorda che si intendono **ALLIEVI FORMATI** coloro che hanno raggiunto la quota minima di partecipazione del 90% per la formazione "normata" oppure almeno il 70% di partecipazione per tutti gli altri percorsi formativi.

*- ESEMPIO 2 -*

Si ipotizza un piano formativo con le seguenti caratteristiche fisico/tecniche:

n. 1 progetto;

1 edizione **modalità FAD/Autoapprendimento**;

durata del corso di ore 15 di formazione; numero dei discenti 100.

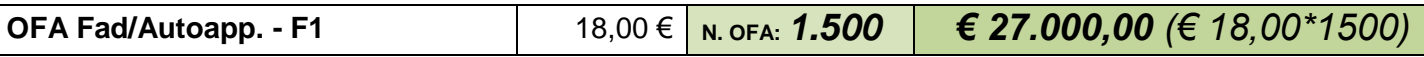

Si ipotizzi ora che il piano formativo possa concludersi con i seguenti diversi risultati:

**A)** ore formazione erogate = 15:

allievi iscritti che hanno partecipato al il 100% del percorso formativo = 100; OFA erogate: 15 ore \* 100 allievi = 1.500.

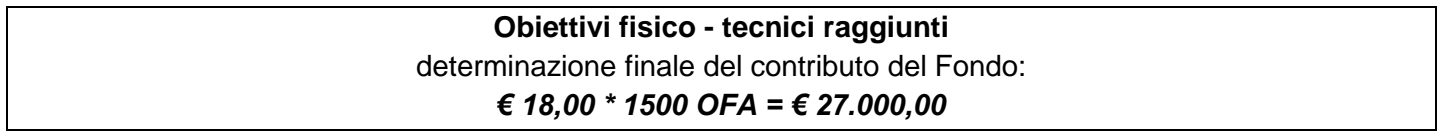

**B)** ore formazione erogate = 15;

allievi che hanno partecipato al il 100% del percorso formativo = 50;

allievi che hanno partecipato per 12 ORE (70% del percorso formativo) = 30 (allievi formati e quindi il percorso è riconosciuto al 100%);

allievi iscritti che hanno partecipato per 10 ORE (meno del 70% del percorso formativo) = 15 (non formati);

allievi che hanno partecipato a zero ore del percorso = 5 (non formati);

OFA erogate: (15 ore  $*$  50 allievi) + (15 ore  $*$  30 allievi) = 750 + 450 = 1200.

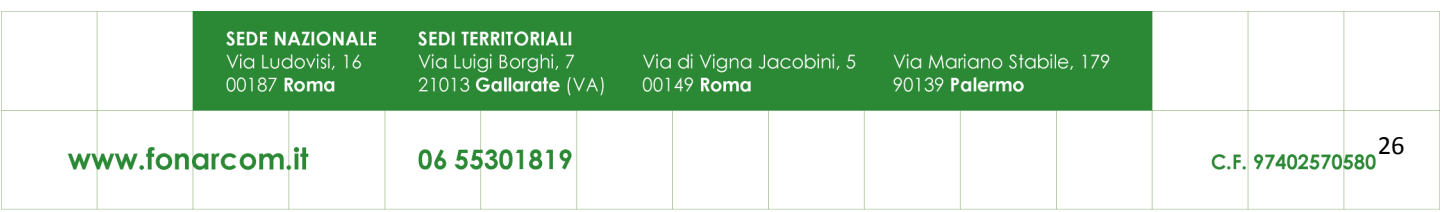

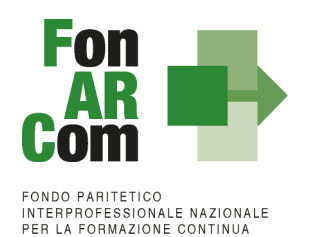

### **Obiettivi fisico-tecnici raggiunti parzialmente** determinazione finale del contributo del Fondo: *€ 18,00 \* 1200 OFA = € 21.600,00*

*- ESEMPIO 3 -*

Si ipotizza un piano formativo con le seguenti caratteristiche fisico/tecniche:

n. 1 progetto;

1 edizione di 100 ORE in **modalità mista**:

50 ore Aula, 50 ore FAD; 6 discenti.

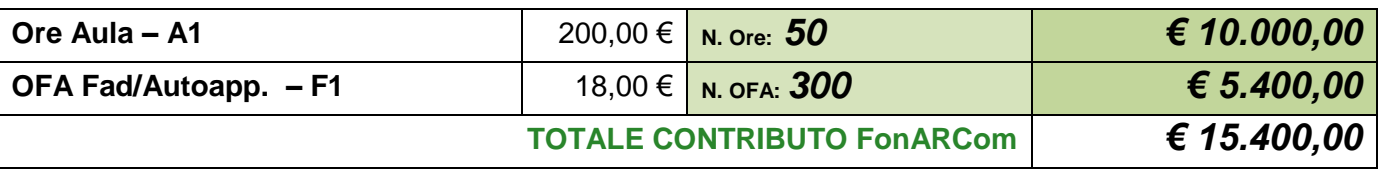

Si ipotizzi ora che il piano formativo possa concludersi con i seguenti diversi risultati:

**A)** ore formazione erogate = 100 ore;

4 allievi partecipano a 100 ore su tutto il percorso (4 formati con più del 70%);

1 allievo partecipa a 68 ore (allievo non formato);

il contributo Aula riparametrato (4 formati), FAD riconosciuta per i tutti i 4 allievi rendicontabili (4 allievi \* 50 ore di FAD = 200 OFA).

**Obiettivi fisico-tecnici raggiunti parzialmente**

UCS riparametrato € 160,00  $*$  50 (1 edizione x 50 ore aula) =  $∈$  8.000,00

FAD: (50 ORE FAD \* 4 allievi) = 200 OFA  $* \in 18,00 = 3.600,00$ 

determinazione finale del contributo del Fondo:

*€ 8.000,00 aula + € 3.600 fad = € 11.600,00*

*- ESEMPIO 4 -*

Si ipotizza un piano formativo con le seguenti caratteristiche fisico/tecniche:

n. 1 progetto;

1 edizione di 10 ORE in **modalità mista**:

4 ore Aula,

- 3 ore Training on the Job;
- 3 ore FAD;

6 discenti (numero minimo secondo la modalità a*ula - toj – fad*).

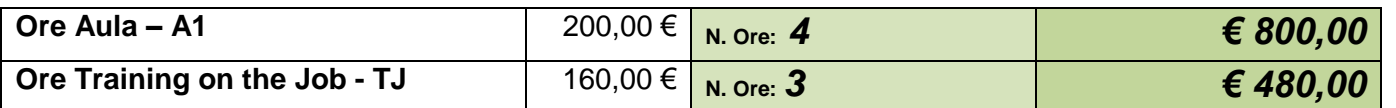

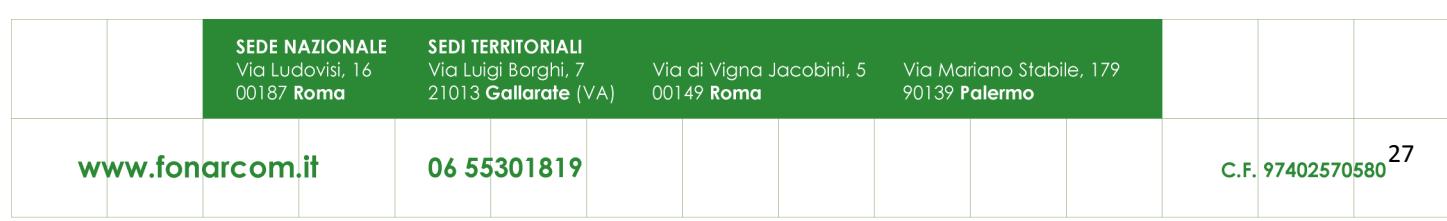

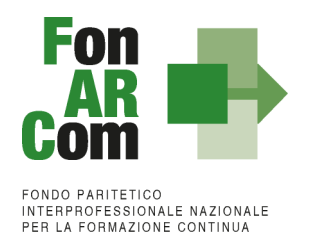

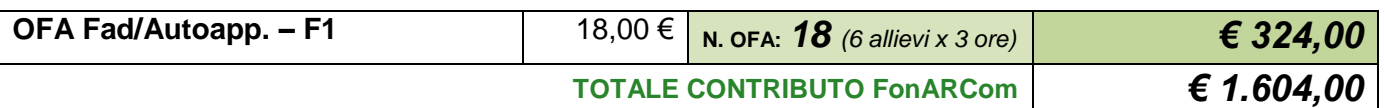

Si ipotizzi ora che il piano formativo possa concludersi con i seguenti diversi risultati:

**A)** 2 allievi partecipano a 4 ore d'aula, 3 ore di TJ e 3 ore di fad (100% del percorso); 2 allievi partecipano a 3 ore d'aula, 2 ore di TJ e 2 ore di fad (70% del percorso); 2 allievi partecipano a 4 ore d'aula, 3 ore di TJ e zero ore di fad (70% del percorso ma una modalità non erogata)

La situazione finale del percorso sarà: ore erogate: 8 (100% del percorso) allievi rendicontabili: 4 (che partecipano ad almeno il 70% su tutte le modalità previste) allievi non rendicontabili: 2 (poiché non partecipano ad una delle modalità previste)

## **poiché gli allievi rendicontabili sono 4 il valore dell'UCS viene riparametrato secondo la seguente tabella**

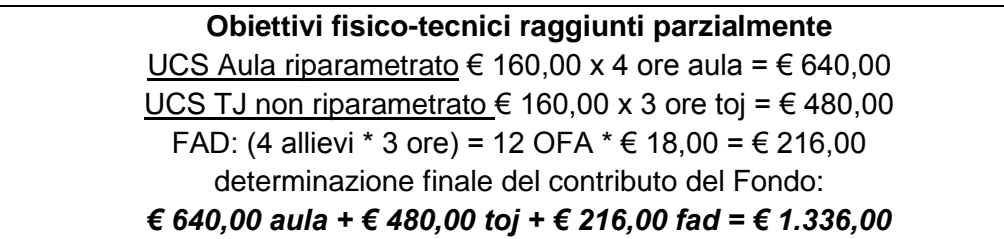

### <span id="page-27-0"></span>**4.3 Verifica corretto impiego del contributo**

Il Prospetto di Determinazione del contributo FonARCom ad UCS dovrà anche evidenziare il corretto impiego delle risorse da parte di SA coerentemente a quanto richiesto dell'Avviso. In particolare:

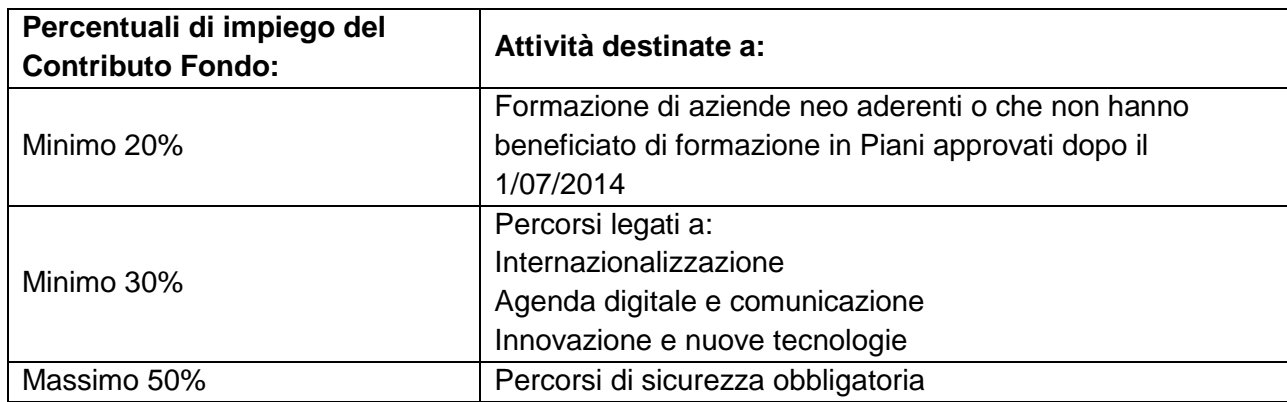

Il mancato rispetto dell'utilizzo delle risorse coerentemente al riepilogo qui sopra riportato comporterà una riparametrazione del contributo Fondo ad UCS riconosciuto da FonARCom.

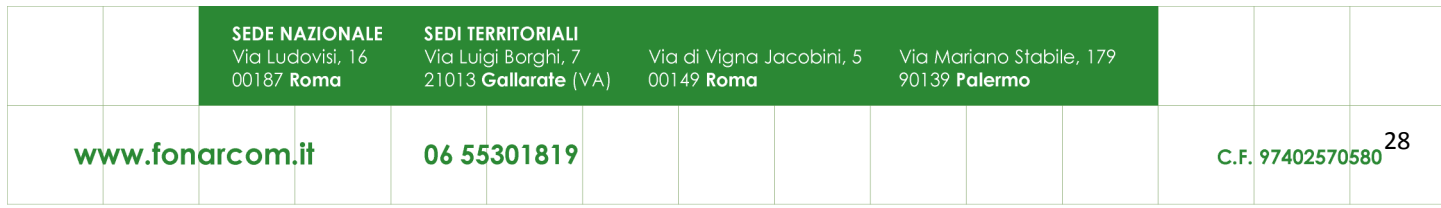

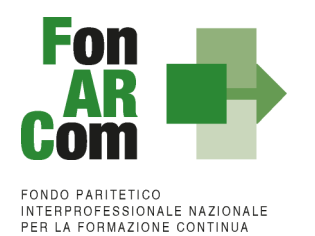

### <span id="page-28-0"></span>**4.4 Cofinanziamento privato**

Dovrà essere presentato, sia al Revisore che al Fondo, un Prospetto di Calcolo del Cofinanziamento Privato del Piano Quadro che permetta di verificare la copertura dell'obbligo normativo derivante dalla scelta del regime aiuti optato dalle aziende beneficiarie. Il prospetto dovrà essere compilato utilizzando il costo orario del partecipante (Fon07 sottoscritti dal legale rappresentante della singola azienda beneficiaria) moltiplicato per le ore di formazione effettive dei discenti rendicontabili.

Nel caso in cui il cofinanziamento obbligatorio derivante dalla scelta regime aiuti non fosse coperto da quanto indicato in approvazione, il soggetto attuatore dovrà in ogni caso garantire un importo (con il costo del personale in formazione o con altri costi direttamente imputabili al piano) sufficiente alla copertura del cofinanziamento obbligatorio. Si potrà quindi esporre un importo di cofinanziamento maggiore rispetto a quanto indicato nel piano approvato; non si potrà mai richiedere un contributo fondo superiore a quanto indicato nella convenzione. In mancanza di copertura dell'obbligo di cofinanziamento FonARCom provvederà a riparametrare il contributo Fondo per rispettare l'intensità dell'aiuto di cui possono beneficiare le aziende coinvolte nel Piano Quadro.

**N.B.**: In presenza di opzione regime aiuti Reg. UE 651/14 accertarsi che le aziende non abbiano beneficiato di formazione obbligatoria derivante dall'obbligo di aggiornamento alla normativa nazionale. I discenti di tali aziende non saranno considerati rendicontabili e di conseguenza non sarà riconosciuto il rimborso del relativo costo formativo.

### <span id="page-28-1"></span>**4.5 Indicazioni generali per Riconoscimento Contributo FonARCom a Rendiconto**

Il Soggetto Attuatore è unico responsabile per la rendicontazione finale in relazione alle attività finanziate da FonARCom. Il Soggetto Attuatore, ai fini di ottenere il rimborso dei costi sostenuti per la realizzazione delle attività previste nel Piano Quadro, è tenuto a mettere in atto un apposito sistema di rilevazione e gestione che garantisca:

- la trasparenza del processo di costituzione e dimostrabilità del costo;
- l'accesso a prima richiesta alla documentazione da parte dei soggetti incaricati dal Fondo ai fini della sua verifica.

L'applicazione della tabella UCS fornisce per principio un'approssimazione dei costi effettivi dell'operazione; si ritiene pertanto che a rendiconto dei costi sostenuti possa essere accettabile una differenza di un massimo del 10% del contributo UCS riconosciuto. Resta quindi fermo il principio per cui i costi generati dall'attività finanziata devono essere coerenti con la stessa, interamente sostenuti e pagati entro la data di certificazione del Revisore assegnato al Piano Formativo.

Il Soggetto Attuatore in sede di rendiconto dovrà richiedere a rimborso, come contributo, il minor importo tra la valorizzazione UCS della formazione erogata ed i costi effettivamente sostenuti e direttamente imputabili al piano formativo, fatta salva la percentuale di cui al periodo precedente. Di contro l'eventuale eccedenza di costo rispetto all'importo totale del Piano Formativo approvato resta a carico del Soggetto Attuatore.

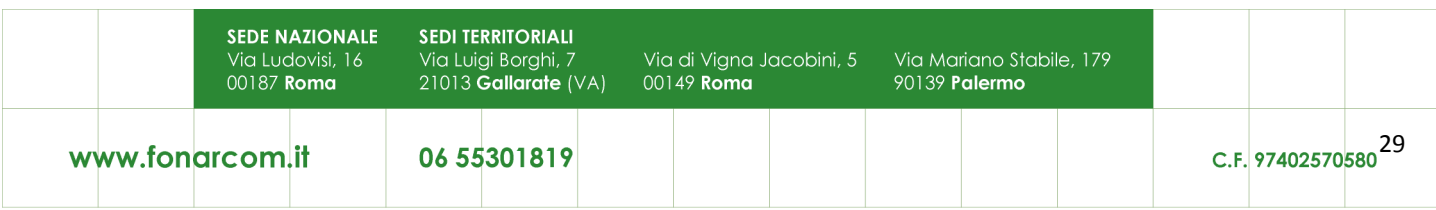

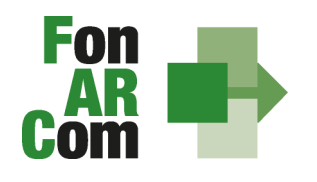

Per i costi rendicontati su base standard di unità di costo non è richiesta l'esibizione di tutti i documenti giustificativi della spesa in sede di controllo (contratti, time sheet, relazioni etc.) che dovranno comunque essere conservati dal Soggetto Attuatore.

Il SA dovrà comunque produrre un **Prospetto di Rendiconto Finanziario (Format fornito dal Fondo)** con indicazione dei costi imputati al piano (Format FonARCom), sostenuti e pagati entro la data di certificazione del rendiconto da parte del Revisore, il quale effettuerà una verifica in termini di:

- ammissibilità del costo;
- **EXECTE:** effettivo pagamento delle spese imputate;
- rispetto della normativa sulla tracciabilità dei flussi finanziari;
- rispetto della (autorizzazione preventiva, limite del 30%, verifica attività non delegabili quali Coordinamento Generale, Coordinamento Didattico, Amministrazione e Segreteria);
- rispetto dei massimali delle voci di costo ammissibili (20% attività di Analisi della Domanda, Rilevazione di Fabbisogni e Progettazione, 30% per attività di Coordinamento Generale e Amministrazione/Segreteria, 10% Costi Generali a Forfait comprensivo di tolleranza per approssimazione dell'UCS).

Costi non pagati o l'eventuale eccedenza rispetto ai massimali indicati non potrà essere riconosciuto come contributo FonARCom.

Voci di costo imputabili al Piano da riepilogare nel Prospetto di Rendiconto Finanziario:

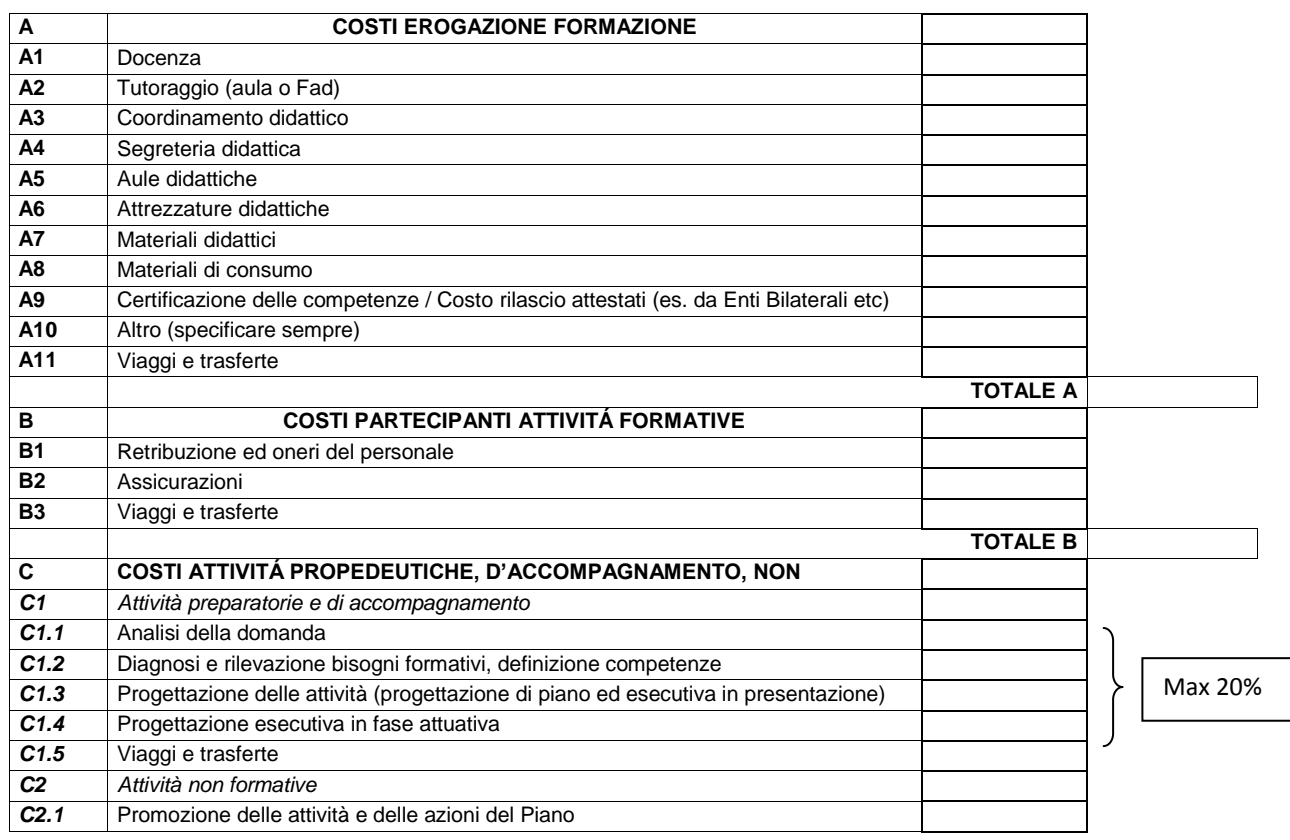

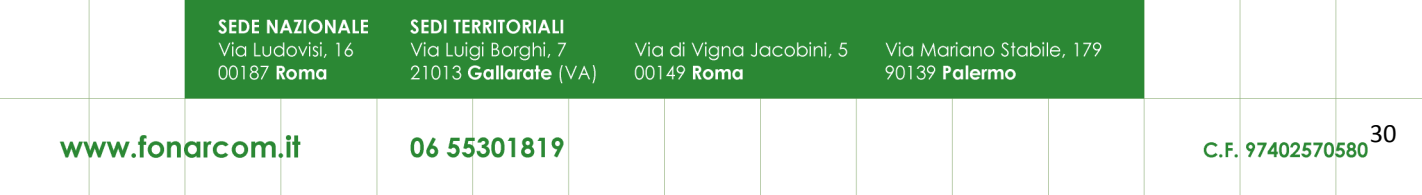

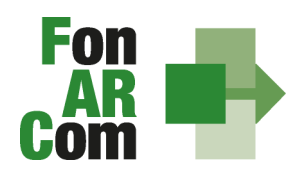

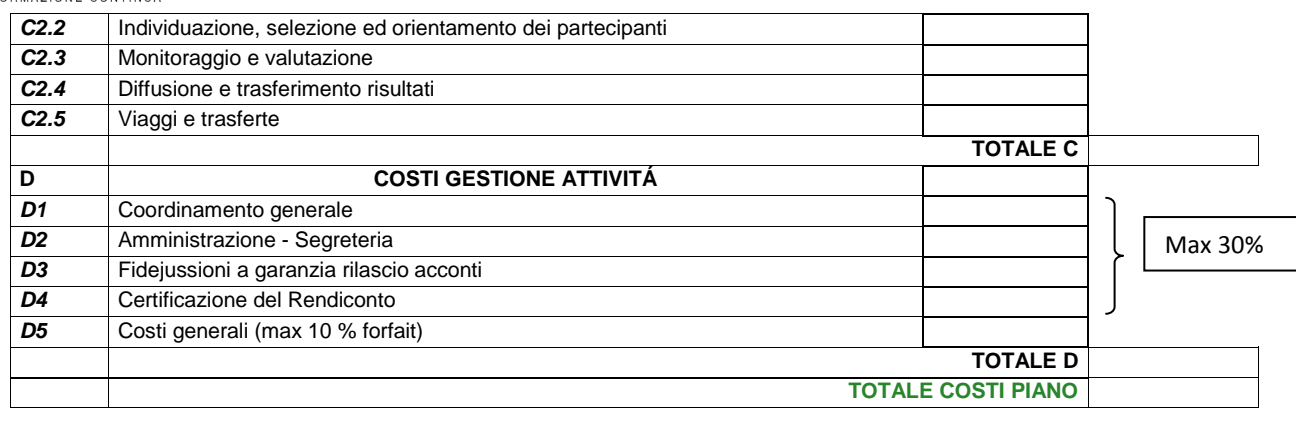

Ricordiamo che la vigenza dei costi ammissibili parte per le attività propedeutiche dalla data di pubblicazione dell'Avviso, mentre per le attività formative e di accompagnamento dalla data di approvazione del piano e arriva fino alla data di conclusione delle attività di piano (fon06\_bis), arrivano fino alla data di certificazione del rendiconto da parte del Revisore le spese amministrative necessarie per la produzione del rendiconto.

#### Incompatibilità degli incarichi

Alcune voci previste dal budget prevedono una "gerarchia" degli incarichi e quindi non possono essere assegnate alla stessa persona, o meglio;

- il Coordinamento Generale incompatibile con Amministrazione, Coordinamento Didattico e Tutoraggio;
- il Coordinamento Didattico incompatibile con Tutoraggio e Coordinamento Generale;
- il Tutoraggio incompatibile con i Coordinamenti e ovviamente con la Docenza (se negli stessi percorsi).

In ogni caso, FonARCom rimane soggetto terzo e quindi estraneo ai rapporti giuridici instaurati tra Soggetto Proponente ed Attuatore e mandatari di membri ATS e/o soggetti delegati.

La procedura prevede che la documentazione riferita all'azione finanziata, quando non possa essere rimossa dal luogo nel quale è conservata e non costituisca titolo di spesa, possa essere esibita agli organi di controllo in copia, accompagnata da autocertificazione di conformità all'originale sottoscritta dal Legale Rappresentante del soggetto giuridico proprietario del documento originale.

#### I costi, **direttamente riferibili all'attività prevista nel Piano Formativo finanziato a UCS**, devono:

- 1. Essere ammissibili dalle vigenti normative nazionali e comunitarie;
- 2. Essere conformi alle leggi contabili e fiscali nazionali;
- 3. Essere registrati nella contabilità generale del Soggetto Attuatore;
- 4. Essere conservati in osservanza della normativa applicabile;
- 5. Essere timbrati con i riferimenti dell'Avviso, il codice identificativo del Piano e la quota di costo ad esso imputabile;
- 6. Essere coerenti relativamente alla loro competenza temporale e alla loro natura, al Piano a cui si riferiscono;
- 7. Corrispondere a pagamenti effettivi, i cui flussi finanziari devono garantire il requisito della tracciabilità.

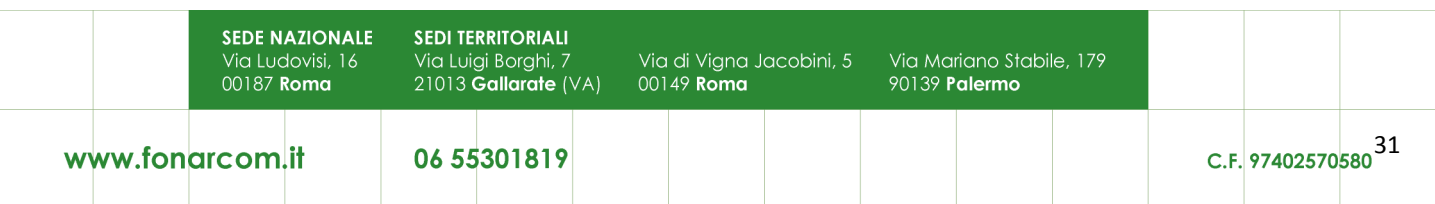

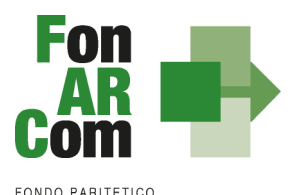

**INTERPROFESSIONALE NAZIONALE<br>PER LA FORMAZIONE CONTINUA** 

## <span id="page-31-0"></span>**4.6 Tracciabilità dei flussi finanziari e conto corrente**

I concessionari di finanziamenti FonARCom, a qualsiasi titolo coinvolti nelle attività del Piano Quadro (cioè Soggetto Attuatore, membri ATS ed eventuale/i delegato/i), devono comunque garantire la tracciabilità dei flussi finanziari e devono utilizzare, quale adempimento minimo, uno o più conti correnti bancari o postali, accesi presso banche o presso la società Poste italiane S.p.A., **dedicati anche in via non esclusiva**.

Tutti i movimenti devono essere registrati sul/sui conto/conti correnti dedicato/dedicati e devono essere effettuati esclusivamente tramite lo strumento del bonifico bancario o postale ed in ogni caso nel rispetto di quanto indicato dalla legge 136/10 art 3. e ss.mm.

Il soggetto Attuatore si impegna a comunicare entro sette giorni dalla sottoscrizione della Convenzione, o dall'accensione del conto corrente se successivo, gli estremi identificativi del/dei conto/conti correnti dedicato/dedicati, nonché le generalità ed il codice fiscale delle persone delegate ad operare su di essi.

L'eventuale anticipo, qualora richiesto, confluirà nel conto corrente indicato così come il finanziamento riconosciuto a seguito della rendicontazione.

# <span id="page-31-1"></span>**4.7 Vigilanza e Controllo da parte del Fondo in caso di ricorso alle UCS**

Al fine di validare la sorveglianza e il controllo sulla corretta esecuzione delle operazioni connesse al finanziamento, FonARCom esegue verifiche di sistema sui Soggetti Attuatori, riservandosi di effettuare anche visite in loco presso gli stessi.

I beneficiari delle operazioni (sovvenzioni) devono, infatti, dare prova al Fondo della realizzazione dell'operazione o del raggiungimento dei risultati attraverso la presentazione della documentazione elencata negli Avvisi e MdG pubblicati dal Fondo stesso. Tale documentazione rimane a disposizione in vista dei controlli da parte delle autorità competenti, a giustificazione del riconoscimento della sovvenzione.

L'attività di vigilanza e controllo di FonARCom si esplicita attraverso verifiche *in itinere ed ex post* su tutto il processo di attuazione del piano quadro. A tale scopo si rappresenta che FonARCom, attua le ispezioni *in itinere,* svolte dai Revisori Contabili assegnati ai piani formativi, sul 100% dei piani formativi avviati (tranne per piani interamente erogati in modalità FAD/autoformazione dove verrà effettuata una verifica telefonica sui soggetti destinatari). Con le medesime modalità sono effettuate le ispezioni *ex post.*

Il livello di efficienza nella gestione delle operazioni costituisce indicatore rilevante nella valutazione di qualità dell'ente di formazione nonché nella determinazione dei criteri di selezione delle operazioni future.

Tutti i fattori e gli elementi sopra descritti saranno oggetto di una sistematica azione di verifica e controllo da parte del Fondo.

### <span id="page-31-2"></span>**4.8 Verifica in itinere negativa**

Nel caso in cui la visita in itinere, effettuata dal Revisore o da un suo delegato, su un percorso formativo rilevi il mancato svolgimento della lezione indicata nel calendario inviato a FonARCom tramite la piattaforma FARC Interattivo, FonARCom procederà alla decurtazione dal finanziamento approvato dell'importo corrispondente al prodotto del costo OF o OFA per il numero di ore di durata della lezione non

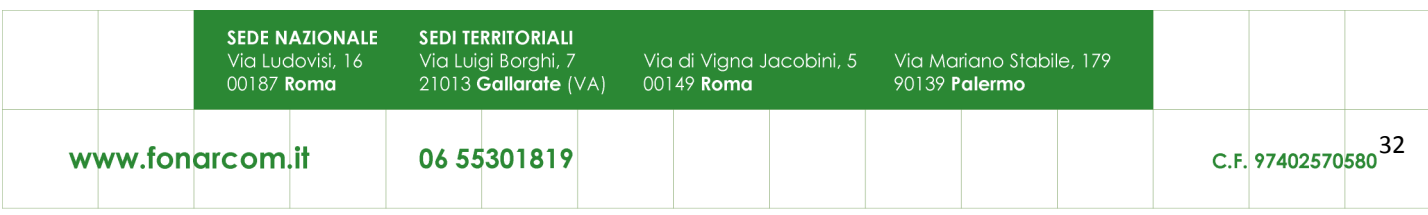

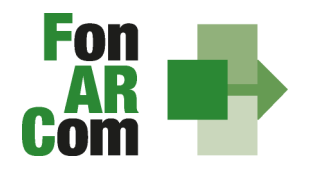

trovata. Qualora più visite in itinere abbiano esito negativo, ed in assenza di oggettiva documentazione che attesti l'origine della mancata erogazione delle lezioni, FonARCom potrà procedere nei casi più gravi alla revoca del finanziamento del Pano Quadro.

In presenza di visita in itinere negativa il Fondo d'ufficio comunicherà l'apertura di un procedimento amministrativo a carico del SA, a seguito del quale verranno comunicate eventuali sanzioni o provvedimenti che possono arrivare fino alla revoca del finanziamento. Al Revisore potrà venir richiesto di effettuare un'aggiuntiva visita in itinere, il cui costo sarà a carico del SA.

Nel caso in cui la lezione non si sia svolta per cause oggettive di forza maggiore, ed il Fondo accetti le motivazioni addotte, il soggetto attuatore è tenuto comunque a comunicare, a mezzo FARC Interattivo, la data di recupero della lezione.

# <span id="page-32-0"></span>**4.9 DOX Rendiconto a cura del Soggetto Attuatore (SA)**

## *IL RENDICONTO DOVRA' ESSERE:*

- Archiviato in raccoglitori ad anelli tipo DOX
- Etichettato con: ID del PIANO TITOLO SP SA numero progressivo di ogni DOX
- Conservato presso il Soggetto Attuatore (SA) per 5 ANNI dalla chiusura del Piano e dovrà essere reso disponibile interamente ed immediatamente su richiesta del Fondo o di qualsiasi altro organo di controllo competente

## *DOCUMENTAZIONE PRE/POST APPROVAZIONE*

- 1. Formulario del Piano Approvato generato da Piattaforma FARC
- 2. Comunicazione di condivisione Piano di Parere Parti
- 3. Approvazione Finanziamento del Fondo
- 4. Convenzione firmata
- 5. Dichiarazione di impegno al mantenimento dell'adesione e scelta del regime aiuti di ogni azienda beneficiaria prevista e/o coinvolta in fase attuativa
- 6. (se richiesto acconto) Copia della richiesta di anticipazione e relativo bonifico

### *DOCUMENTAZIONE FISICO/TECNICO* (ORGANIZZATO PER PROGETTO ED EDIZIONE)

- 7. Comunicazione avvio delle attività generato da Piattaforma FARC (**fon01**)
- 8. Dichiarazione conformità locale sede dei corsi generato da Piattaforma FARC (**fon05**)
- 9. **Registro** didattico d'aula/individuale regolarmente compilato e vistato dal responsabile del piano
- 10. Schede iscrizione allievi + informativa privacy TUTTE FIRMATE generati da Piattaforma FARC (**fon03**)
- 11. Eventuali comunicazioni di variazioni generate da Piattaforma FARC (**fon02**)
- 12. Comunicazione di chiusura attività formative generata da Piattaforma FARC (**fon06**)
- 13. Comunicazione di chiusura attività del piano generata da Piattaforma FARC (**fon06\_bis**)
- 14. Eventuali richieste di autorizzazione (**fon08**)
- 15. Copia degli **attestati** rilasciati agli allievi con distinta di consegna firmata per ricevuta.
- 16. (se previsto cofinanziamento) Autocertificazioni aziende costo orario medio dei partecipanti (**fon07**)
- 17. **Prospetto di Determinazione del Contributo del Fondo**  generato da Piattaforma FARC firmato/timbrato da SA
- 18. Curriculum dei docenti formato europeo

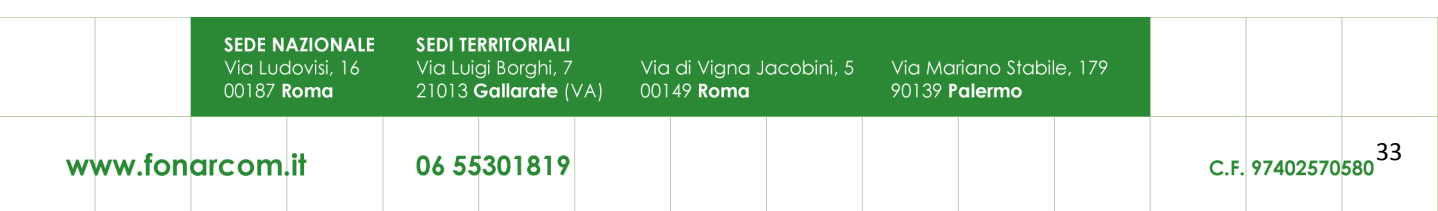

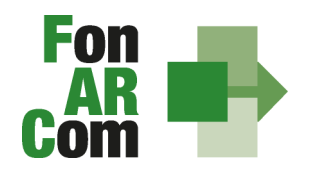

- 19. Relazione Finale del Progetto Quadro
- 20. Copia dispense ed elaborati didattici consegnati (ove previste)
- 21. Prospetto di calcolo del cofinanziamento del piano, anche in caso di opzione "de minimis"
- 22. **Prospetto di Rendiconto Finanziario** con indicazione dei costi imputati al piano (Format FonARCom)
- 23. Richiesta di saldo e dichiarazione sostitutiva di atto notorio di **veridicità dei dati** inseriti nel rendiconto e **della documentazione** inviata al Fondo circa la **conformità agli originali** dei documenti allegati in copia e l'impegno a conservarla secondo normativa, conformità **dati e documenti inseriti in Piattaforma**, che i **flussi finanziari sono tracciati**, del **rispetto delle prescrizioni** e dei limiti di finanziamento previste dall'Avviso 01/2016. (Format fornito dal Fondo)

#### *CERTIFICAZIONE DEL RENDICONTO*

- 24. **Relazione del Revisore** Contabile
- 25. **Check List** ed eventuali allegati
- 26. **Prospetto di Determinazione del Contributo del Fondo**  generato da Piattaforma FARC firmato/timbrato da SA e Revisore Contabile
- 27. **Prospetto di Rendiconto Finanziario** con indicazione dei costi imputati al piano (Format FonARCom) firmato/timbrato da SA e Revisore Contabile
- <span id="page-33-0"></span>28. Dichiarazione del revisore di insussistenza cause di incompatibilità con SA

# **Sezione 5 - Documentazione di Rendiconto da Inviare in Originale al Fondo**

- 1. Relazione del Revisore Contabile
- 2. Check List del Revisore Contabile
- 3. Prospetto di Determinazione del Contributo del Fondo firmato/timbrato da SA e Revisore Contabile
- 4. Prospetto di Rendiconto Finanziario dei costi imputati al piano e relative date di pagamento con verifica rispetto massimali ed attività delegabile - firmato/timbrato da SA e Revisore Contabile
- 5. Dichiarazione del revisore di insussistenza cause di incompatibilità con SA
- 6. Dichiarazione di Veridicità dei dati e richiesta saldo (format del Fondo)
- 7. Relazione Finale del Piano Formativo
- 8. (in presenza di attività in **Delega**, ammessa solo se preventivamente autorizzata dal Fondo) dichiarazione insussistenza legami con il Soggetto Delegato (format FonARCom) e visura camerale del soggetto delegato
- 9. (in presenza **cofinanziamento**, obbligatorio in casi di opzione Reg. UE 651/2014) Fon07 + prospetto di determinazione di cofinanziamento con costo del personale in formazione certificato dal Revisore. Ove l'obbligo fosse coperto con altri costi, dovranno essere prodotti i costi reali ad attestazione copertura del cofinanziamento privato.

**Il SA dovrà spedire la DOCUMENTAZIONE DI RENDICONTO al FONDO, mezzo posta, entro 3 mesi dalla chiusura delle attività di Piano (fon06\_bis) e successivamente l'avvenuta certificazione del Revisore Contabile.**

**Il SA dovrà conservare il DOX RENDICONTO presso la propria sede per i successivi 5 anni come sopra descritto.**

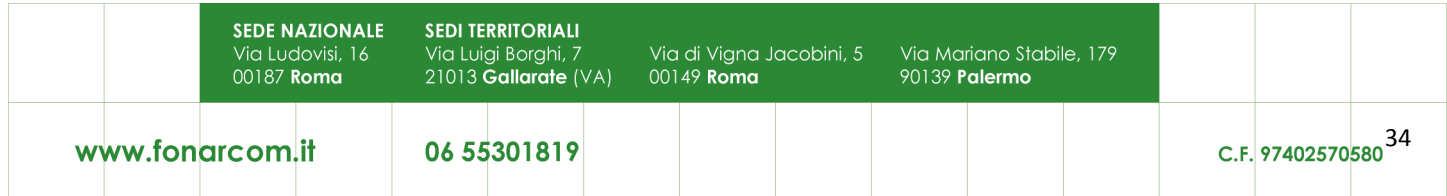